# **GIS Cloud Solutions Exploring alternatives to desktop GIS**

**John Van Hoesen, Ph.D. Green Mountain College**

**A computer won't clean up the errors in your manual of procedures.** *Sheila M. Eby*

# **Harnessing The GeoWeb**

# **The GeoWeb can be more broadly considered the intersection of geospatial awareness and Web 2.0"**  *Goodchild (2007)*

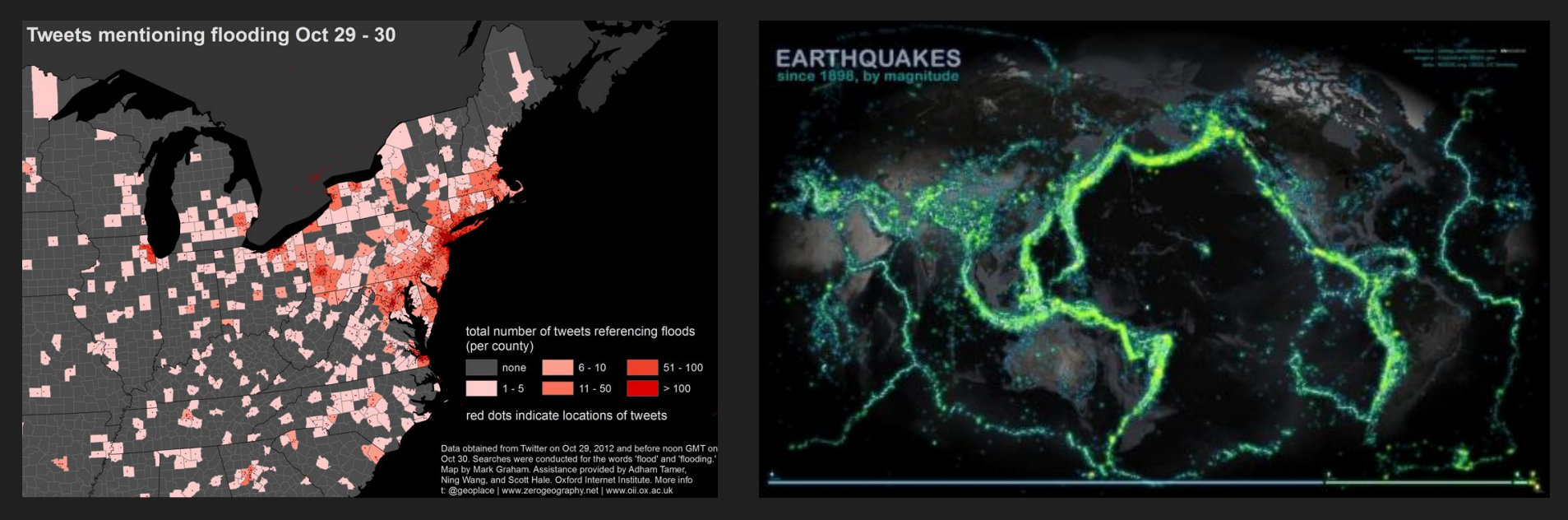

## <http://j-vh.me/16q9Yha> <http://j-vh.me/13RUDXa>

# **TileMill**

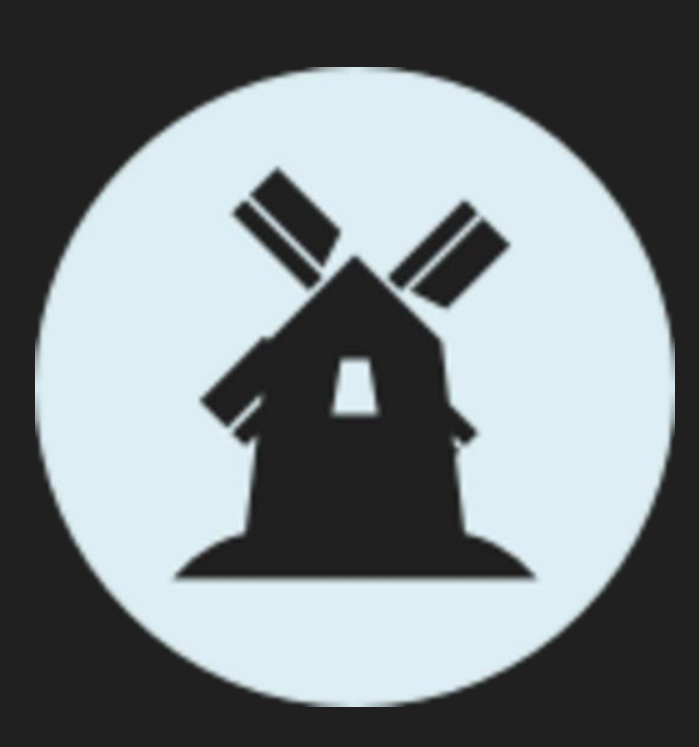

**Node.js - http://nodejs.org/ Express.js - http://expressjs.com/ Backbone.js - http://j-vh.me/11QiIJs Mapnik - http://mapnik.org/ CartoCSS - http://j-vh.me/ZNonCf**

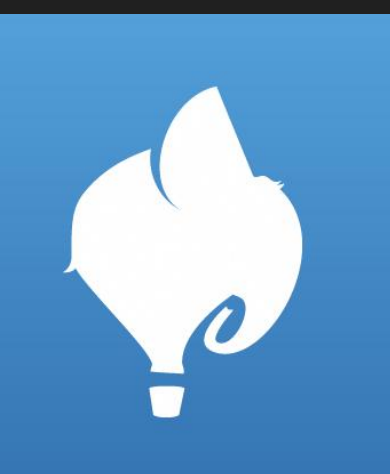

# MapBox.js

**WMS TileService TileStream**

C

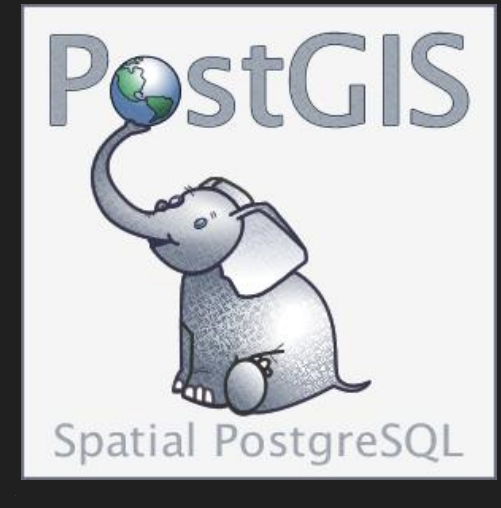

A

**JSON** 

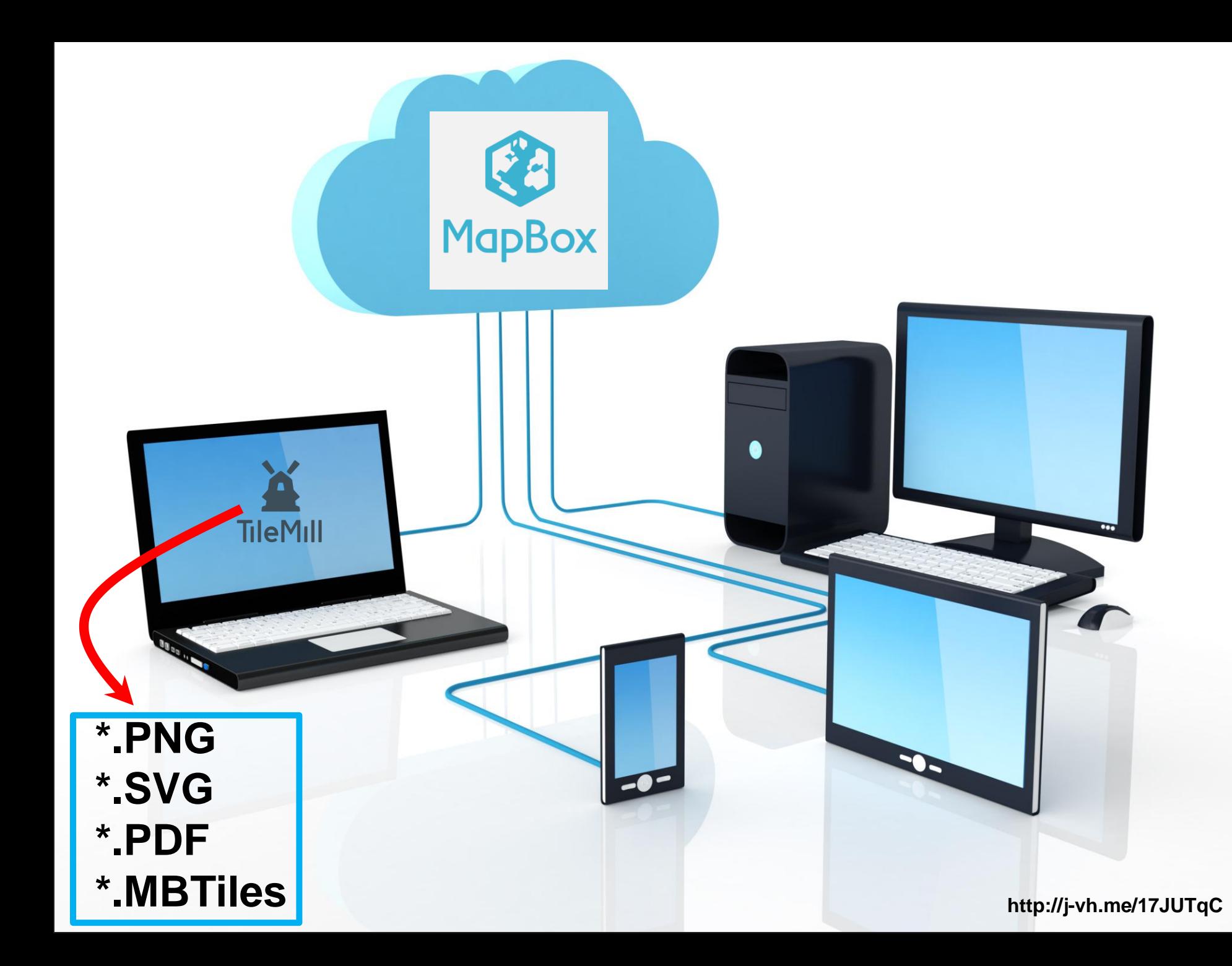

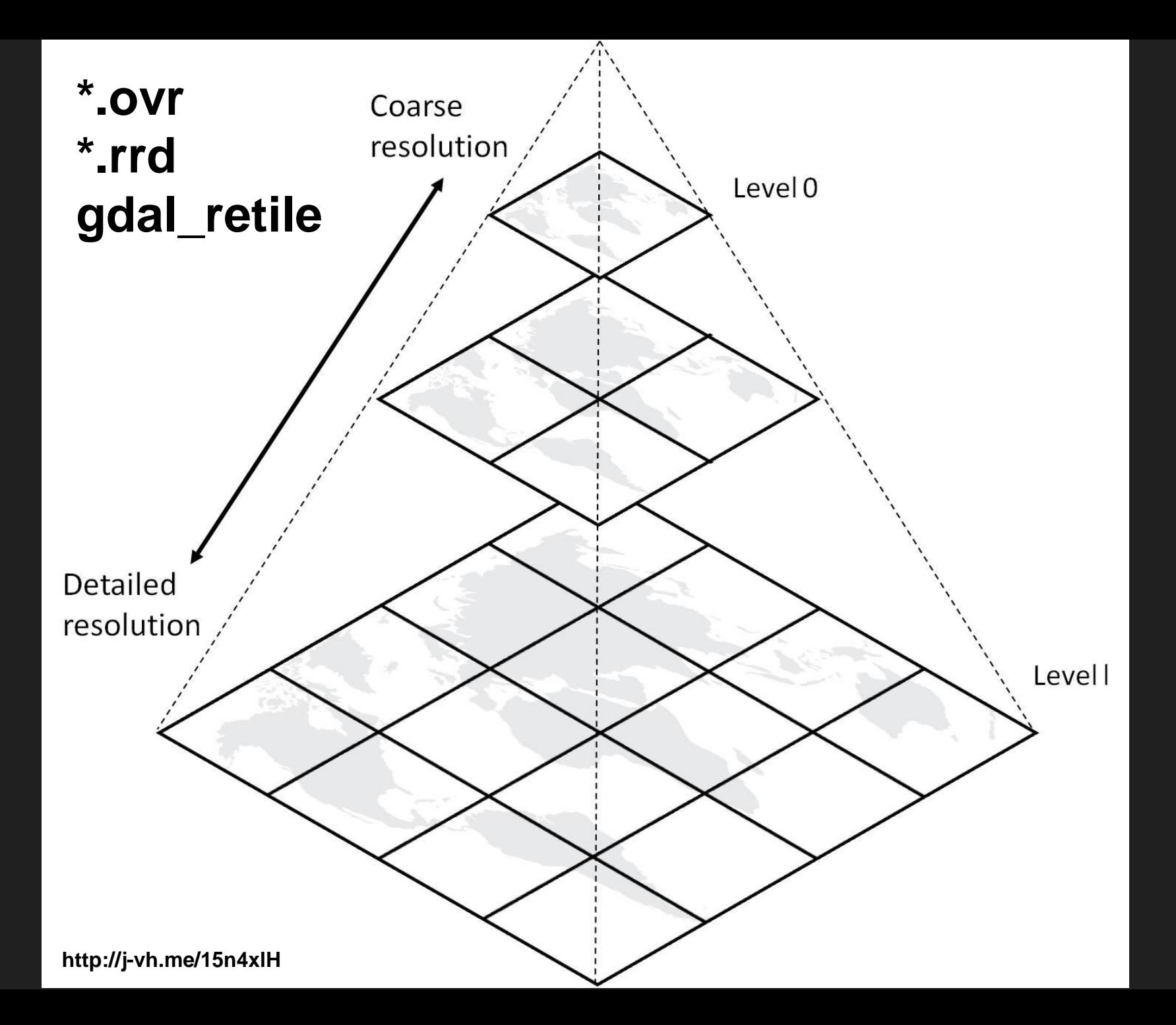

**64 x 64 256 x 256 (png or jpg)**

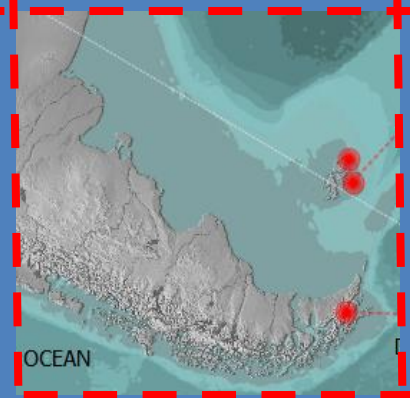

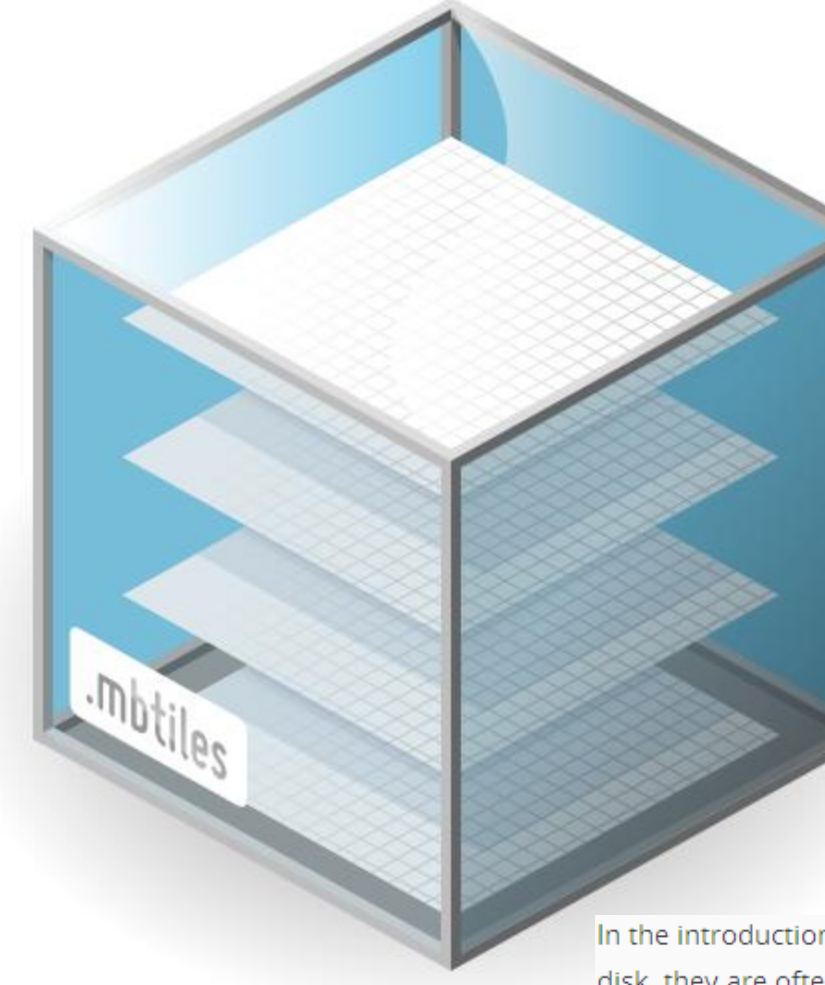

# **Uses SQLite, minimizes redundancy, and stores interactivity**

In the introduction to web maps we saw how tiles are referenced by their z/x/y coordinates. On disk, they are often stored literally in z and x subdirectories such that they have a filesystem path like 0/0/0.png. MBTiles offers a functional equivalent to this -- the tiles table:

#### sqlite> WELECT \* FROM tiles;

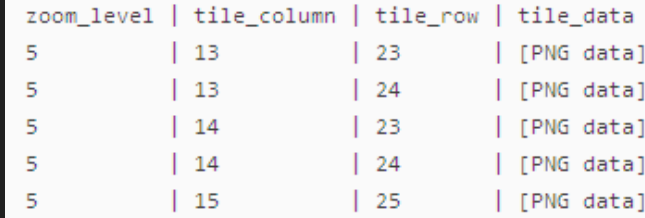

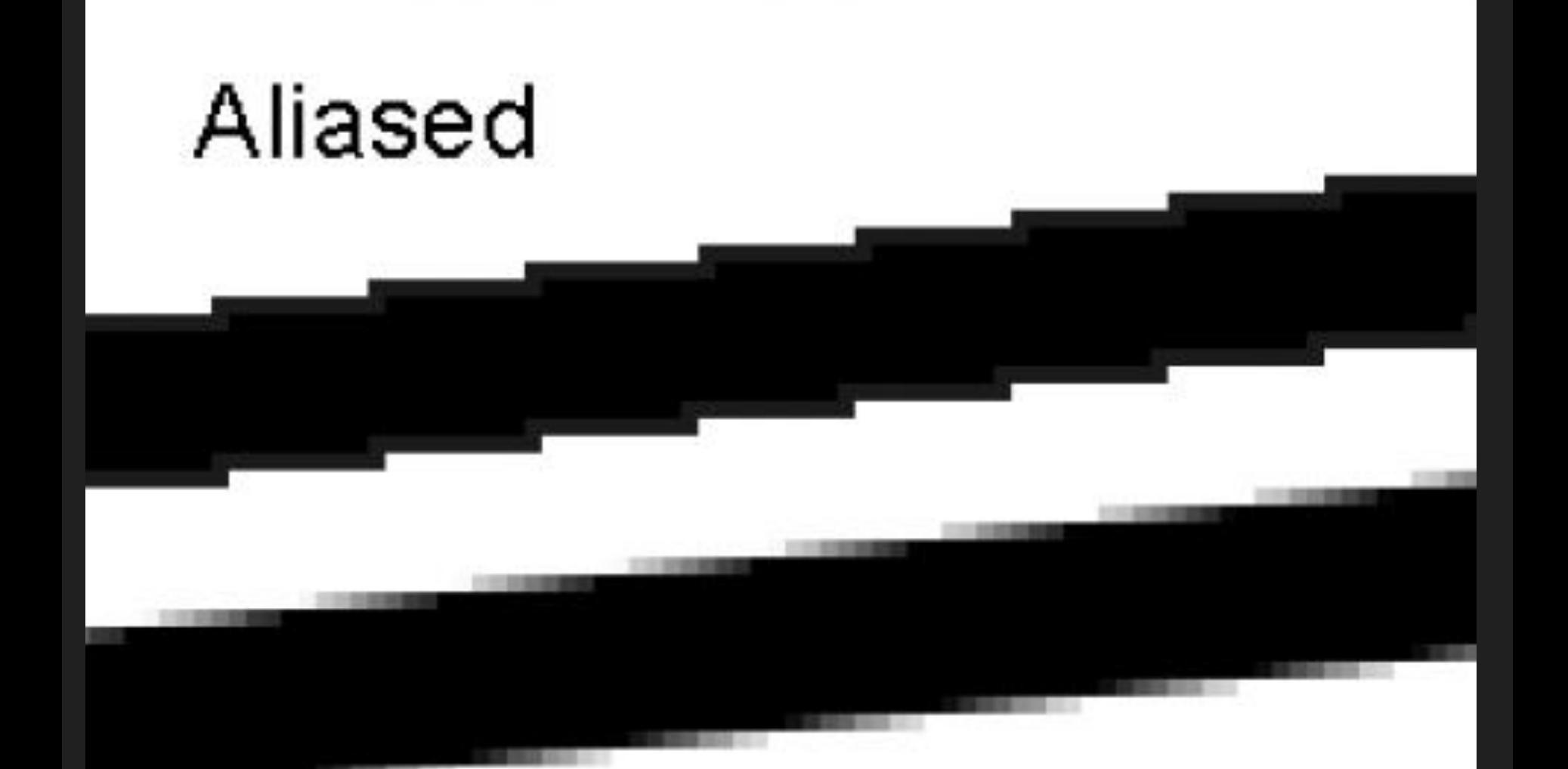

# Anti-Aliased

http://j-vh.me/16ejc23

#### Drawing differences between the ArcGIS drawing engines

**Resource Center** 

Basemap layers and optimized map services in ArcGIS Server use a high-performance drawing engine to achieve better performance and draw supported.

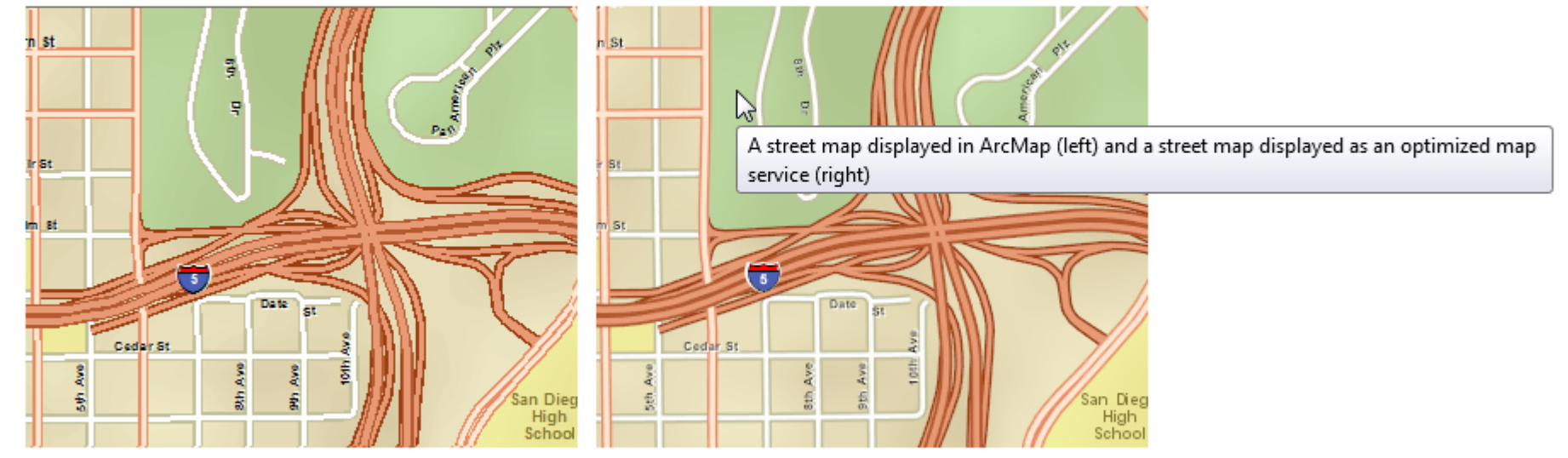

The optimized map service drawing engine (right) includes features such as anti-aliasing to improve appearance.

Because this drawing engine is different from the drawing engine used in ArcMap or a standard map service, you should be aware of some imp Prepare window provides warnings that inform you of many of these differences.

# **Compositing Operations**

If you've found yourself on this page, we're assuming you've

- **C** Installed TileMill on your computer.
- Reviewed Crash Course

Compositing operations affect the way colors and textures of different elements and styles interact with each other.

Without any compositing operations on a source it will just be painted directly over the destination - compositing operations allow us to change this. There are 33 compositing operations available in CartoCSS:

Z

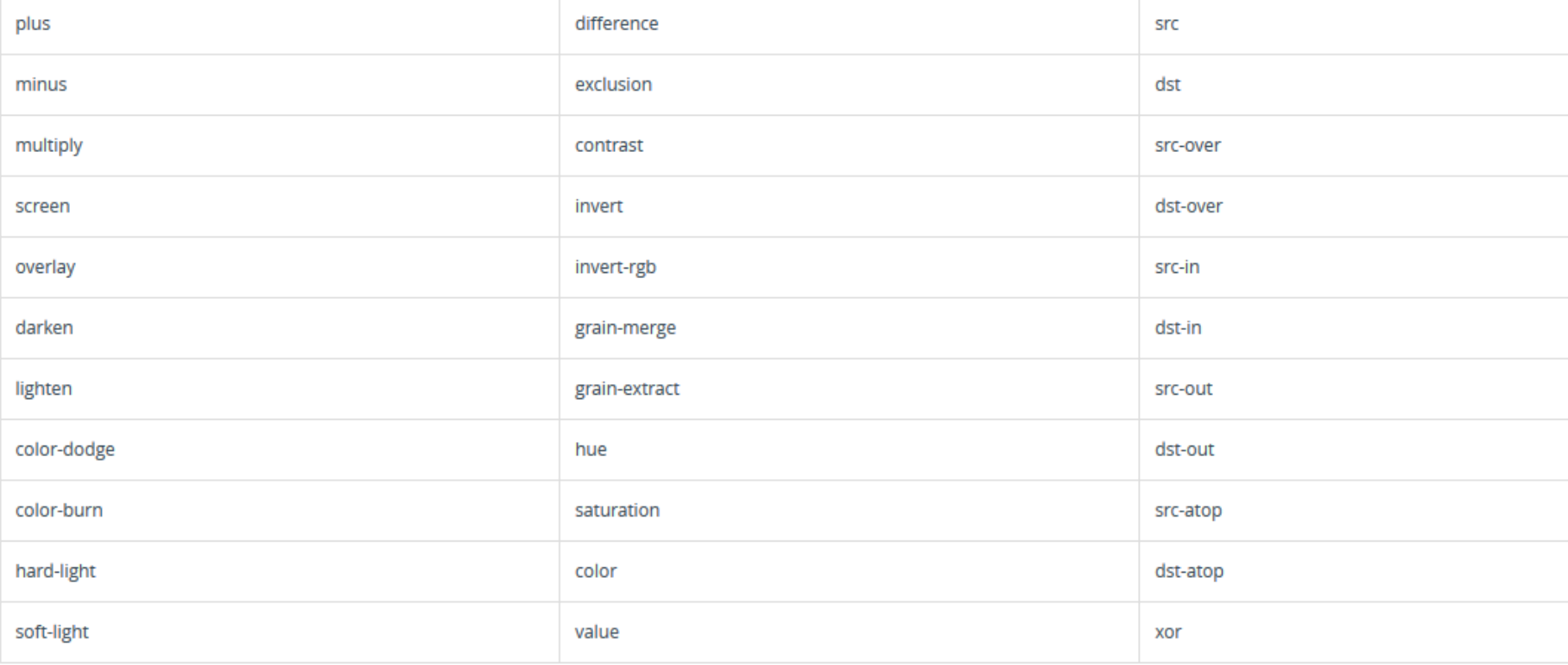

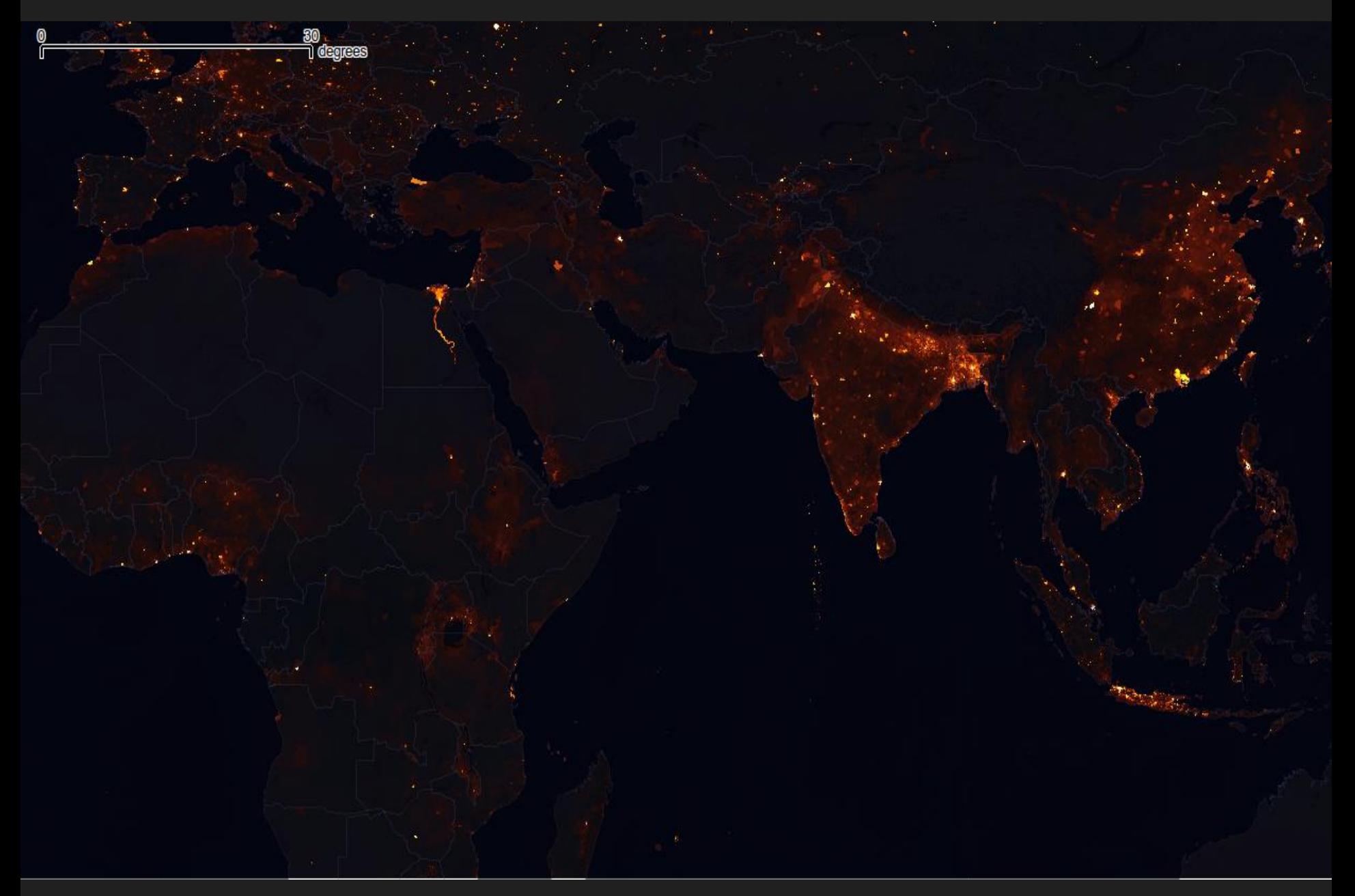

### http://j-vh.me/10gvFK6

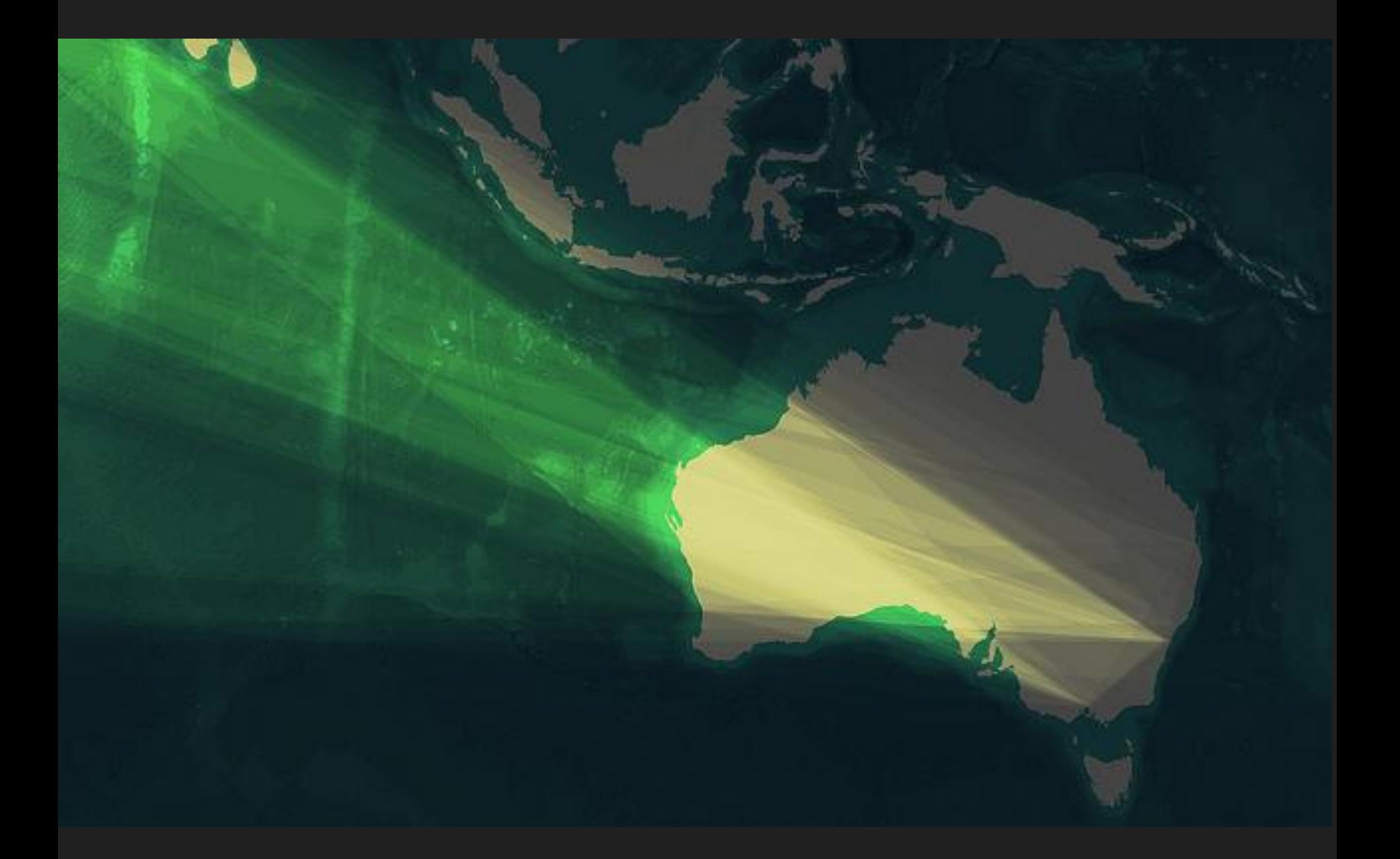

http://j-vh.me/12dYQ3z

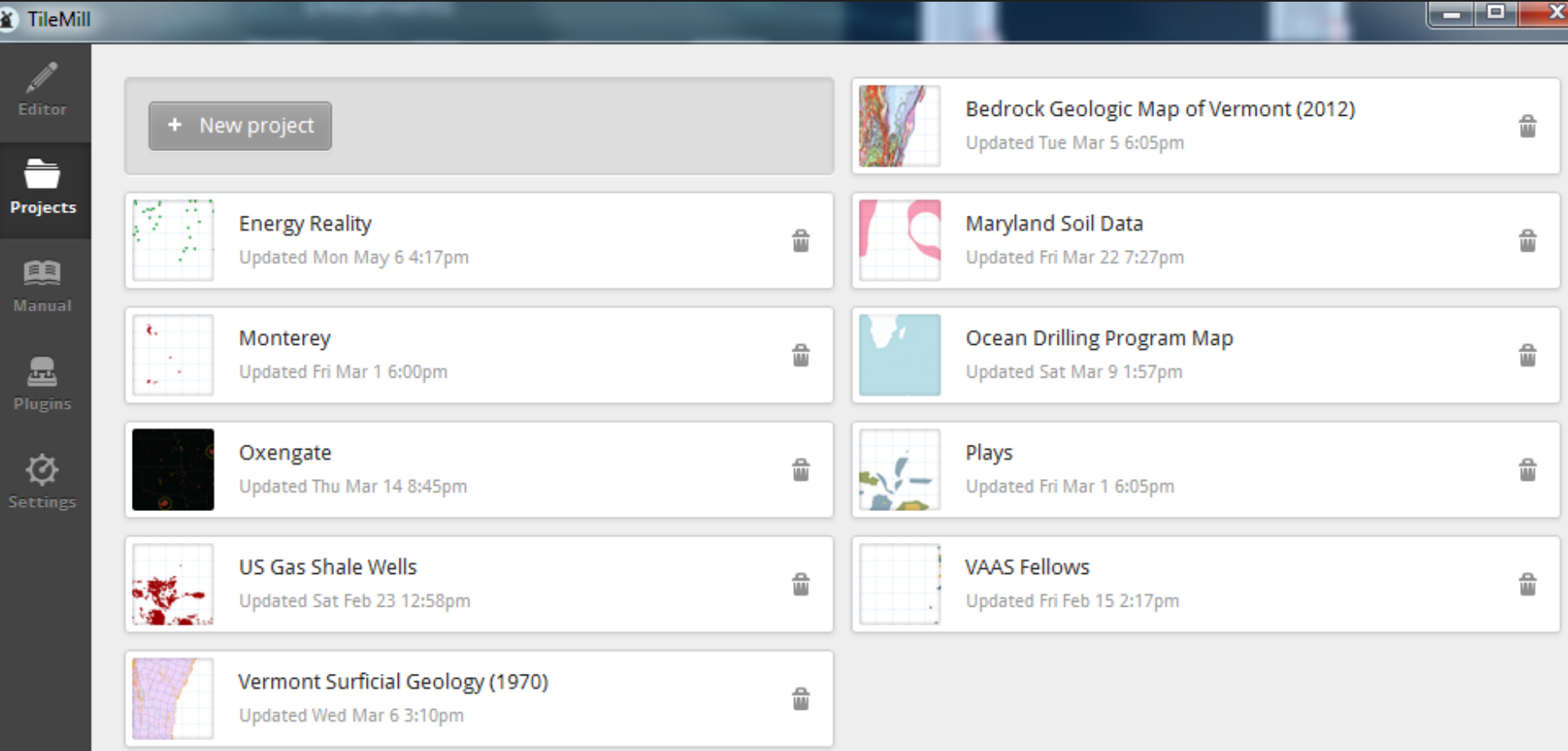

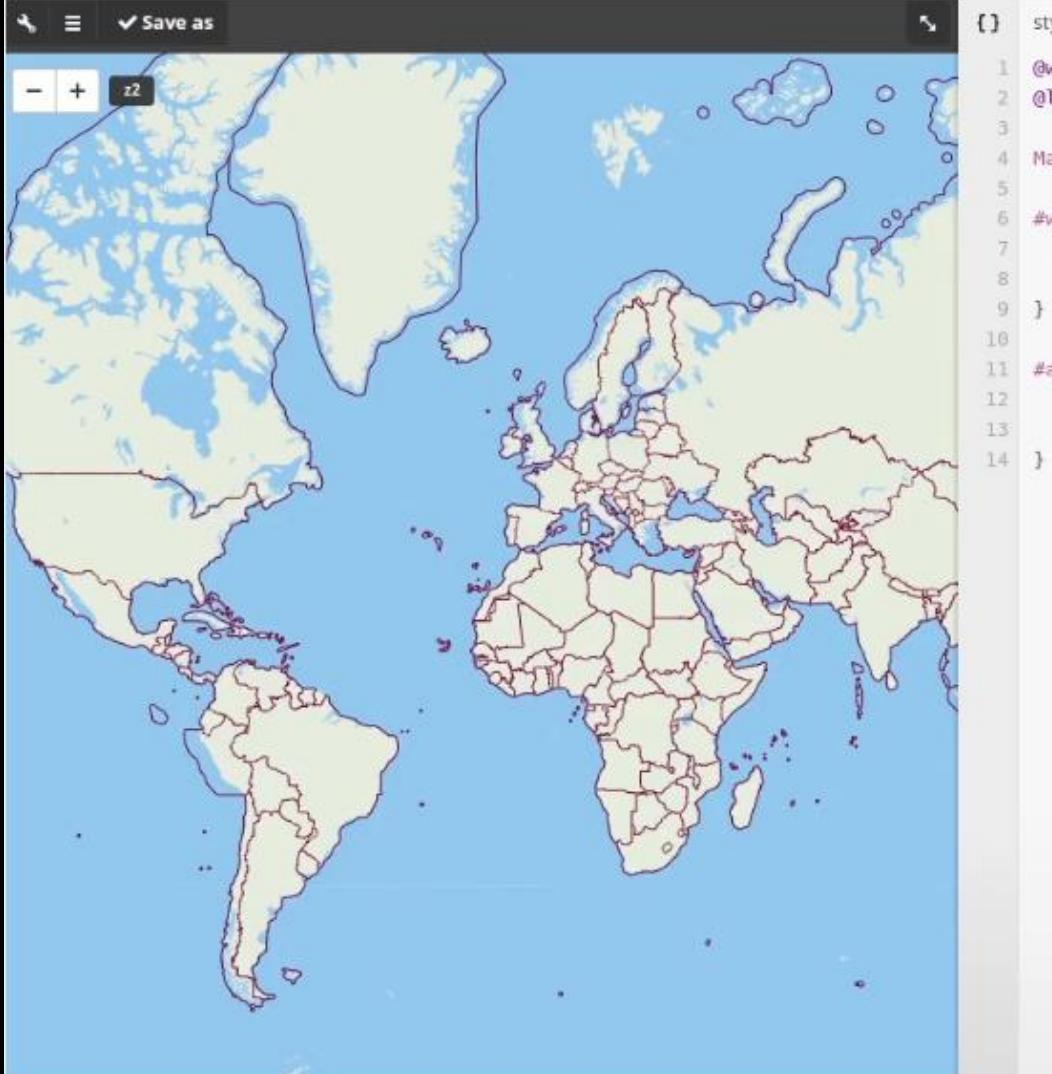

```
{} style.mss x
1 @water:#9ce;
   @land:#e8efe0;
4 Map { background-color:@land; }
6 #water {
     polygon-fill:@water;
```

```
polygon-gamma:0.6;
                    I
```

```
11 #admin {
```

```
line-color:#603;
```

```
[maritime=1] { line-color:darken(@
```
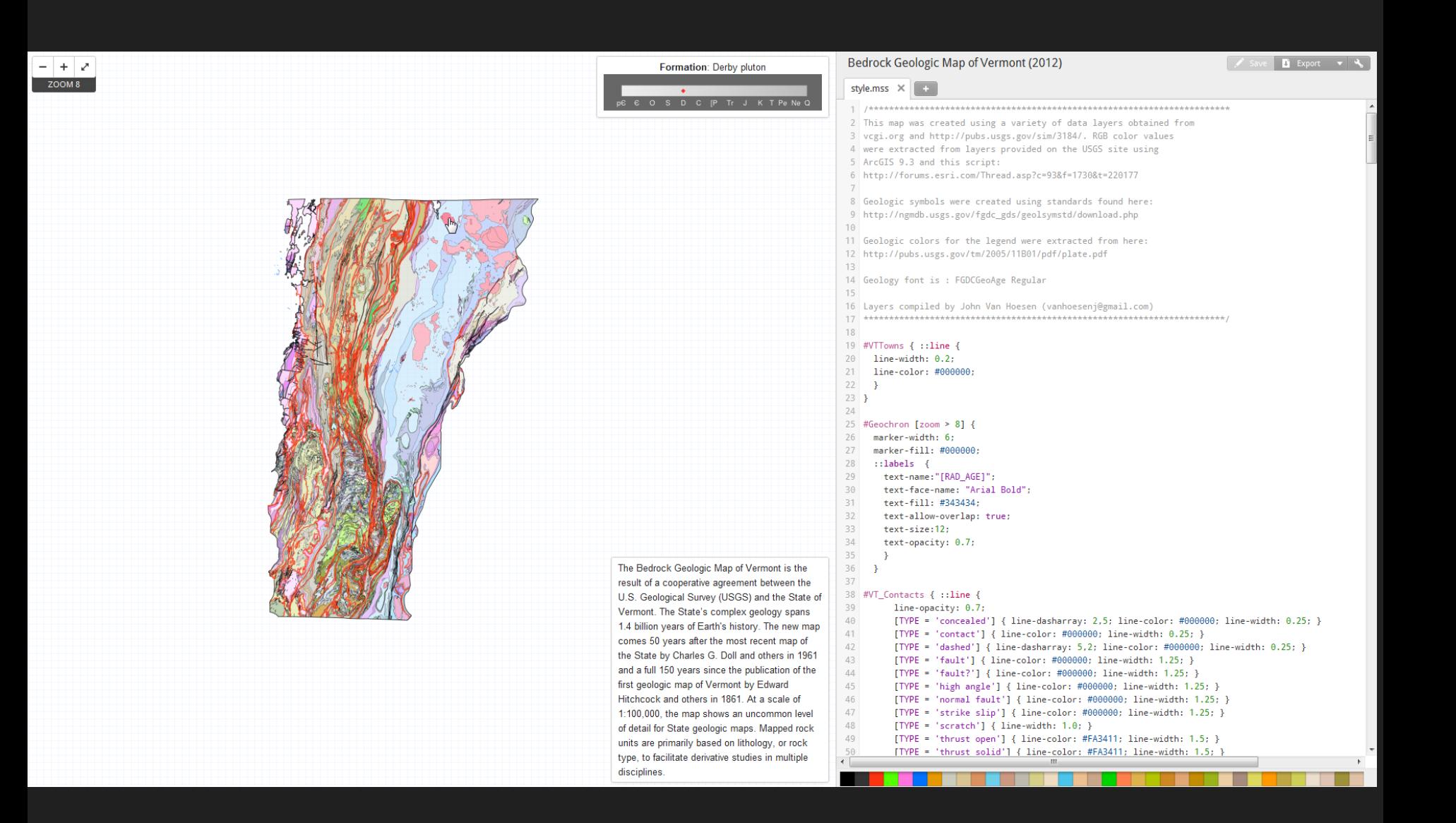

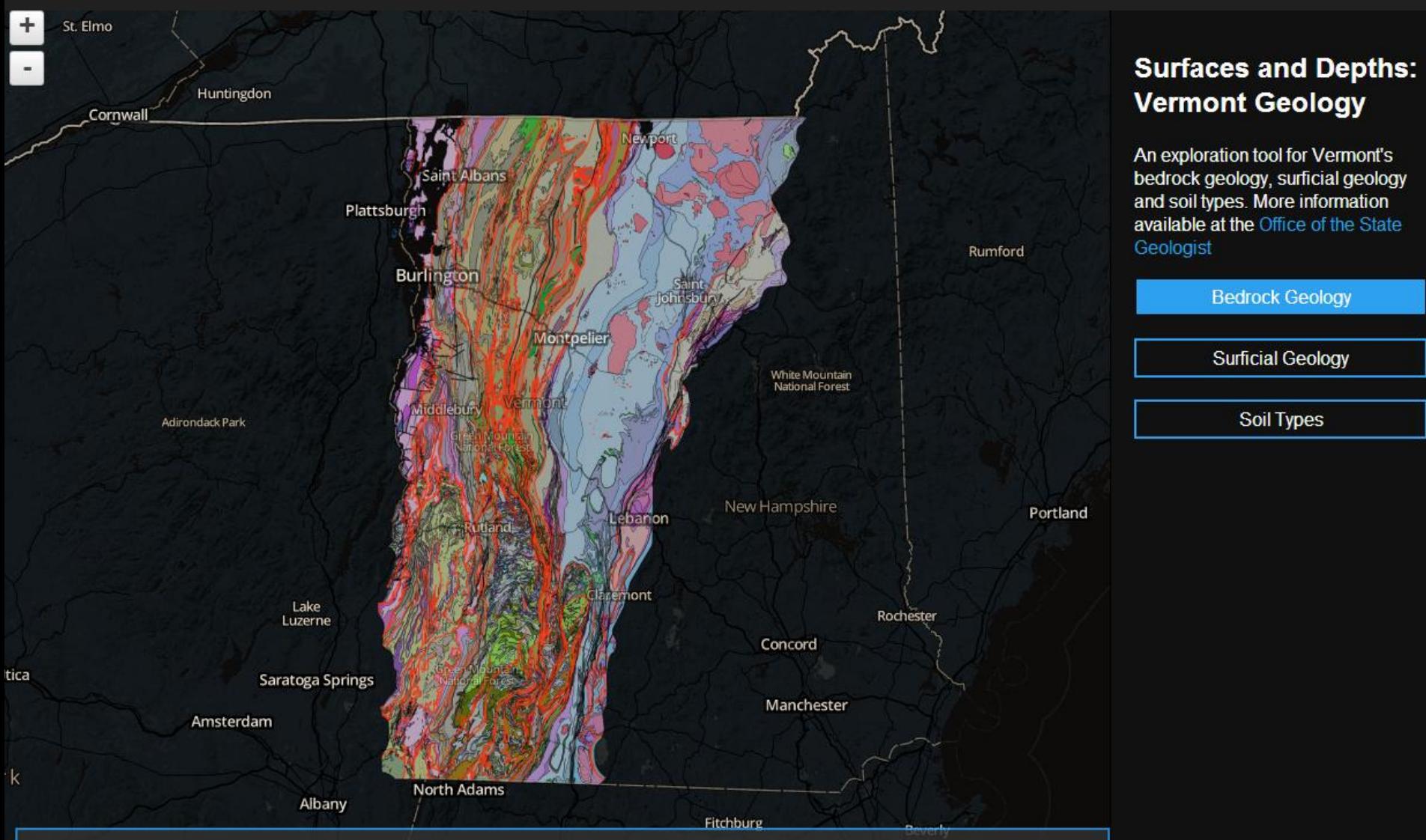

The Bedrock Geologic Map of Vermont is the result of a cooperative agreement between the U.S. Geological Survey (USGS) and the State of Vermont. The State's complex geology spans 1.4 billion years of Earth's history. The new map comes 50 years after the most recent map of the State by Charles G. Doll and others in 1961 and a full 150 years since the publication of the first geologic map of Vermont by Edward Hitchcock and others in 1861. At a scale of 1:100,000, the map shows an uncommon level of detail for State geologic maps. Mapped rock units are primarily based on lithology, or rock type, to facilitate derivative studies in multiple disciplines.

Search for an address

### http://j-vh.me/18KbwBY

 $\alpha$ 

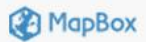

#### Drill, Baby, Drill by Post Carbon Institute

Over 63,000 shale gas and shale oil (tight oil) wells in the U.S. Mouse over any well to find production data on both the well and the play as a whole.

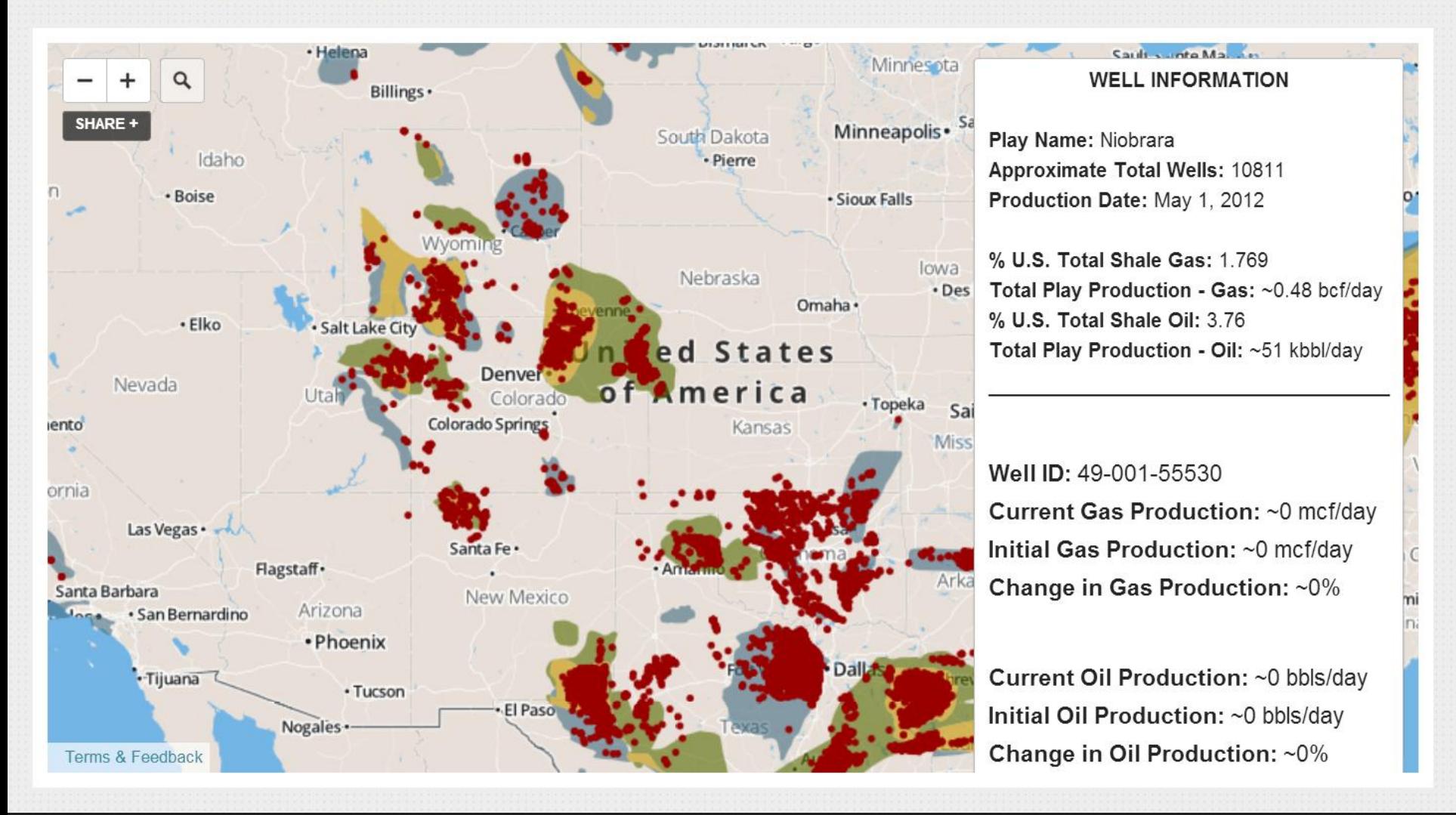

### http://j-vh.me/1bkRqSn

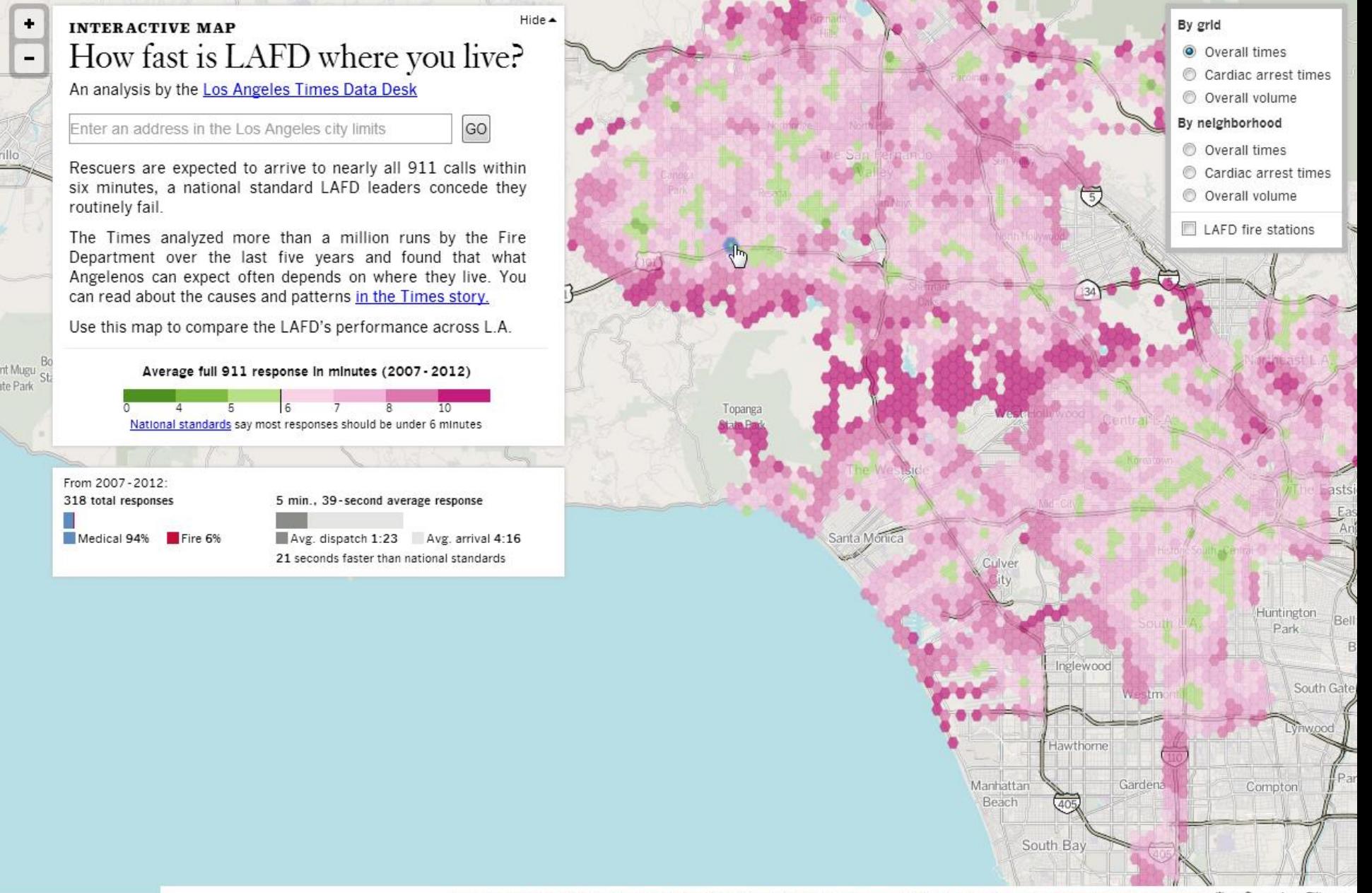

http://j-vh.me/1deeMbP

 $m_{11}$   $l_{11}$   $l_{21}$   $l_{31}$   $l_{42}$   $l_{53}$   $l_{64}$   $l_{71}$   $l_{81}$   $l_{12}$   $l_{13}$   $l_{14}$   $l_{15}$   $l_{16}$   $l_{17}$   $l_{18}$   $l_{19}$   $l_{19}$   $l_{19}$   $l_{19}$   $l_{19}$   $l_{19}$   $l_{19}$   $l_{19}$   $l_{19}$   $l_{19}$   $l_{19}$   $l_{19$ 

te Park

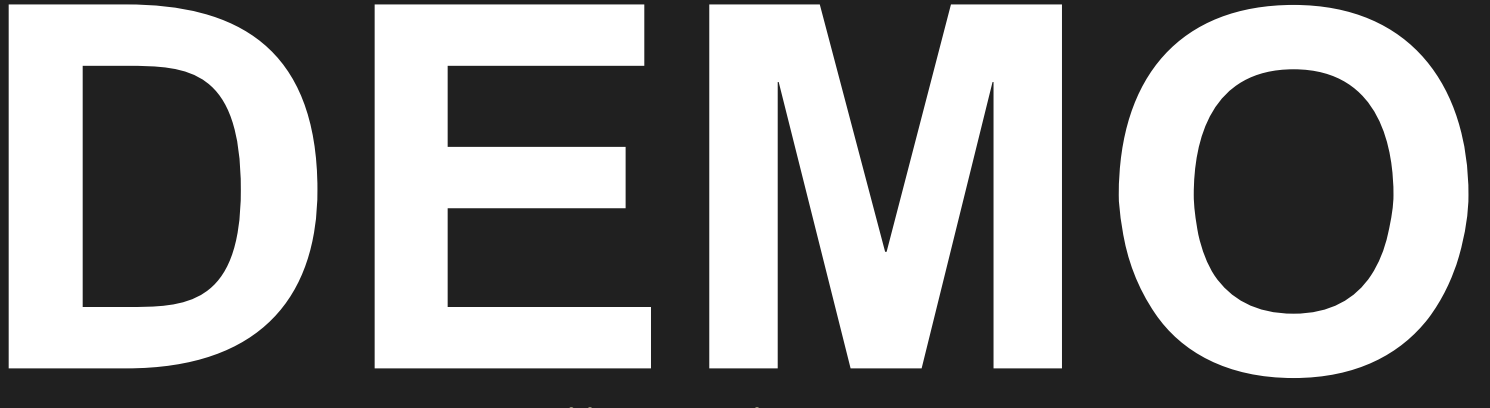

http://j-vh.me/1aBiisW

# **Arc2Earth**

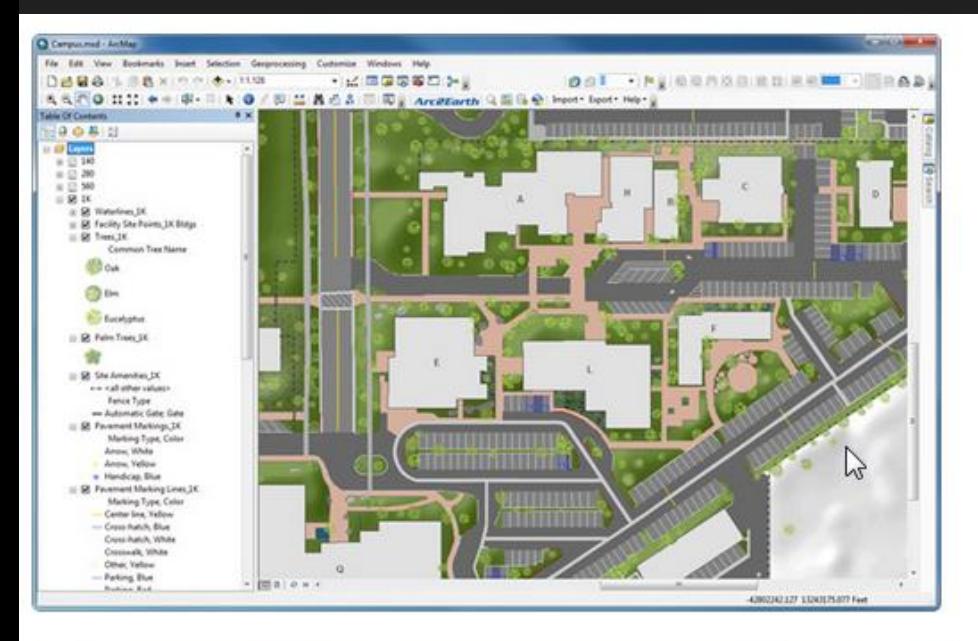

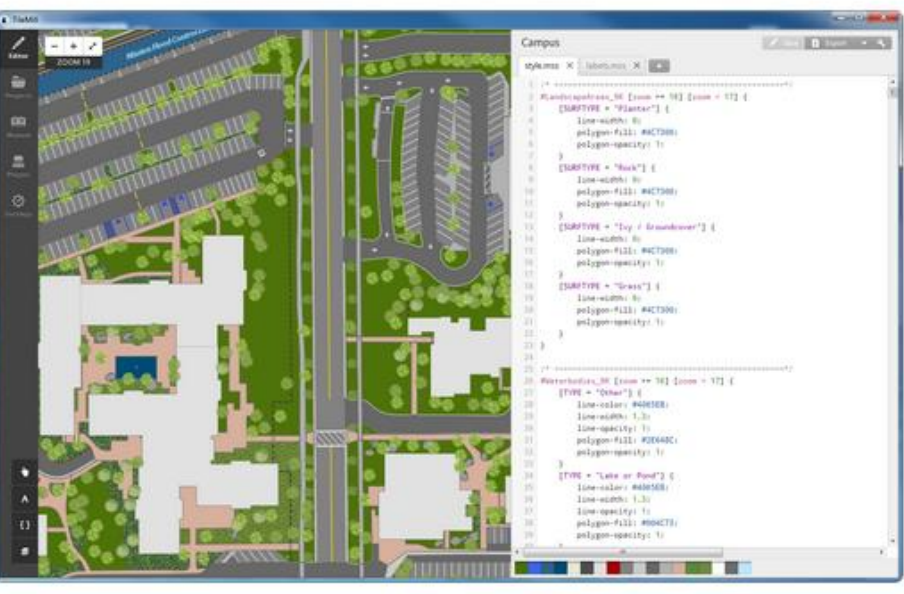

# **Create Map Tile Caches**

Dramatically improve the time it takes to display complex maps. Create map title caches for Google Maps, Leaflet, OpenLayers, ArcGIS Server and Mapbox.

- Export tiles to a local machine, your MapBox account or Amazon S3
- Command Line Tools: Integrate tile creation and maintenance into your own workflow
- Multi Cutters: Automatically use multiple tile cutter processes on multi-core CPUs
- Change Detection: Minimize tile maintenance time with automatic routines to detect where data has changed in your cache
- Open your MXD Documents in TileMill using TileMill Connect. Converts your entire map into CartoCSS.
- · Tile Formats: Google, Bing, ArcGIS Server, MBTiles (MapBox, TileStream) and TMS

Learn More...

# **Why Bother?**

- **FANTASTIC customer support**
- **Creative control = cartography!**
- **It is FAST**
- **You CAN run remotely**
- **Hosted (yes, eventually costs \$)**
- **Mapbox.js is flexible and evolving**
- **HTML5 compliant w/devices**

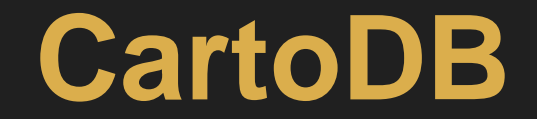

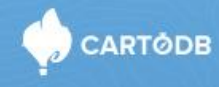

**VISUALIZE** 

**ANALYZE DEVELOP**  **DOCUMENTATION PRICING**  **SIGN IN** 

 $\mathbf{r}$ 

# We help people visualize and analyze geospatial data

From polygons to points. From hundreds to millions. No limits with CartoDB.

See how

**Get started** 

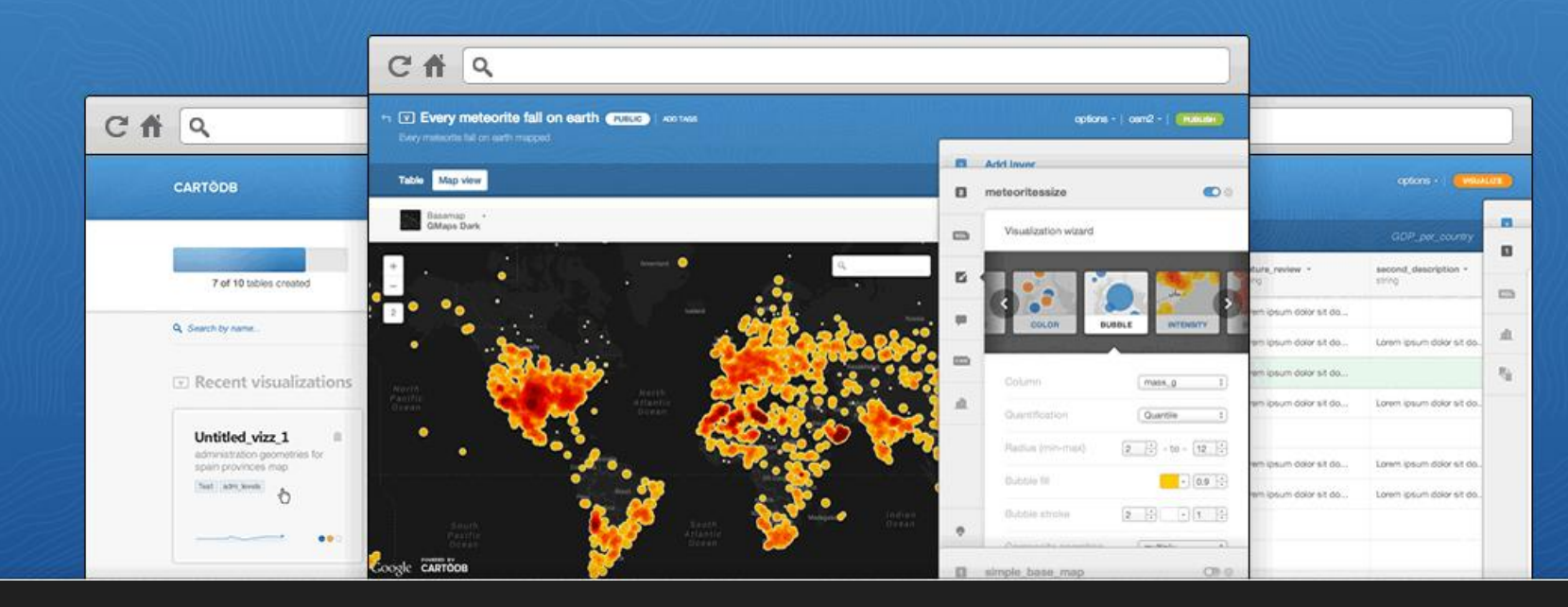

http://j-vh.me/1blbXmk

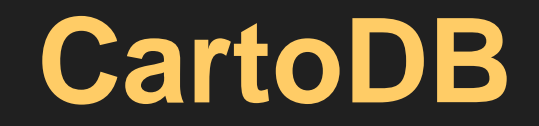

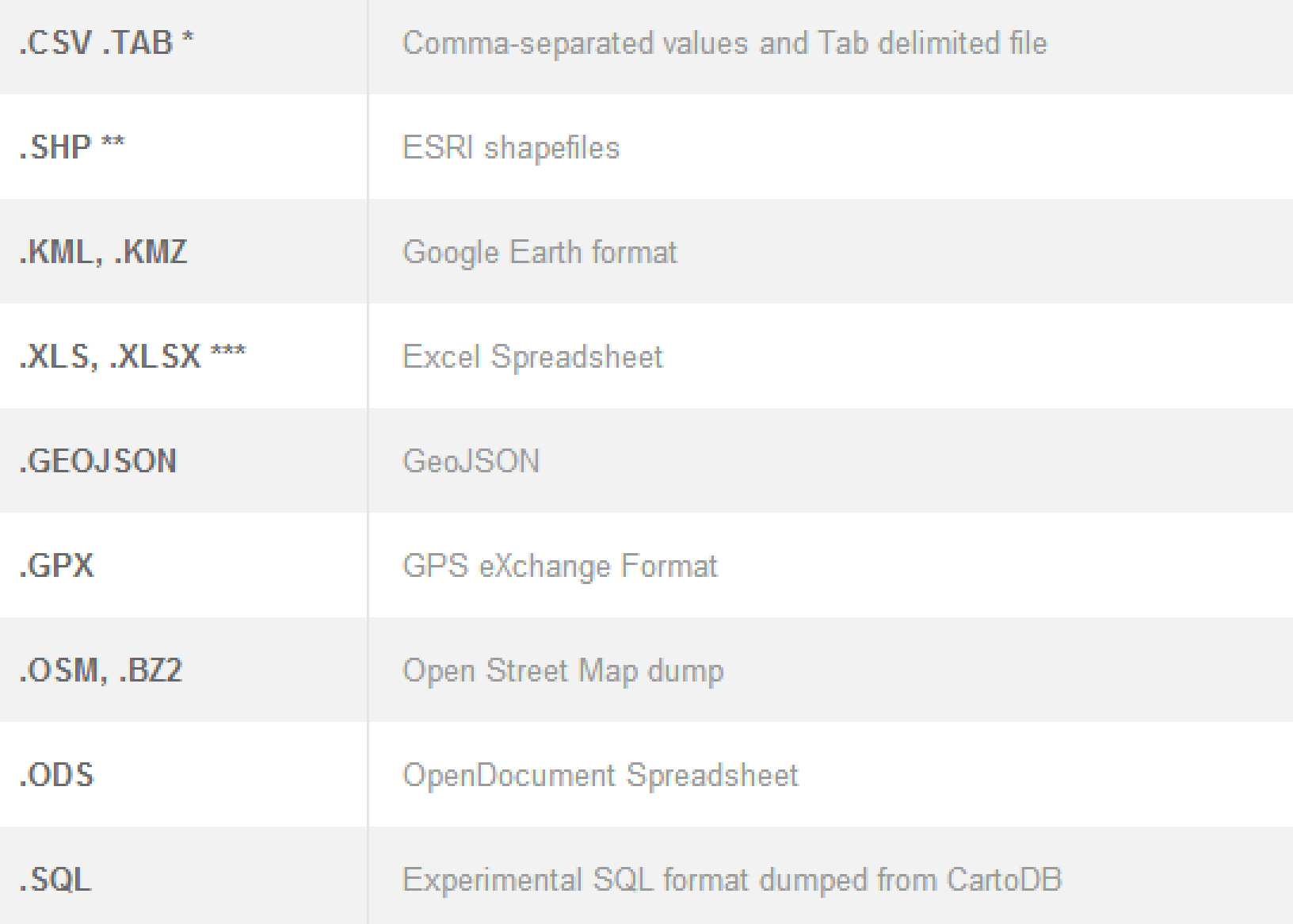

H T gsa PUBLIC | ADD TAGS

 $\blacksquare$ 

 $\blacksquare$ 

#### Table Map view

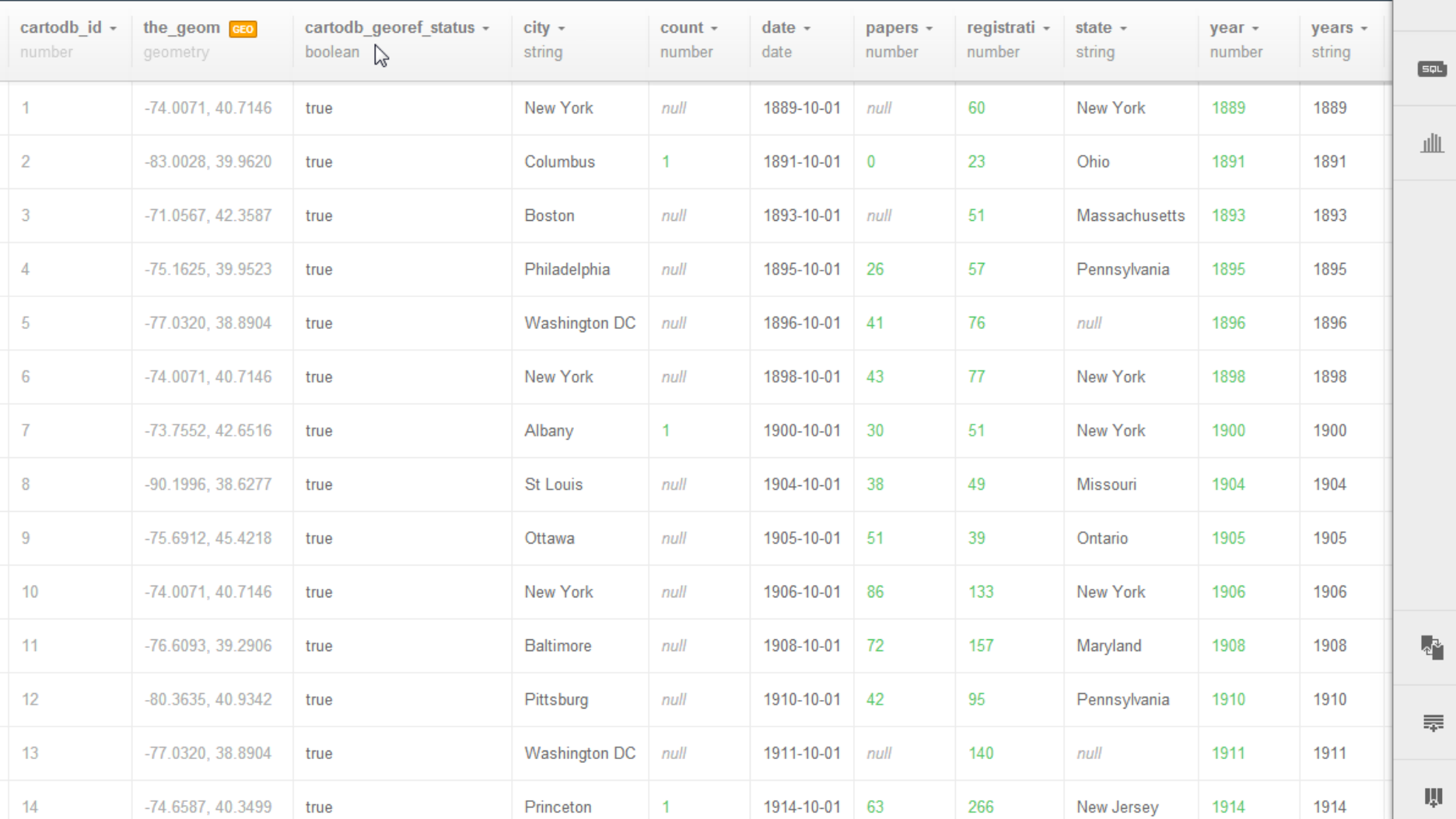

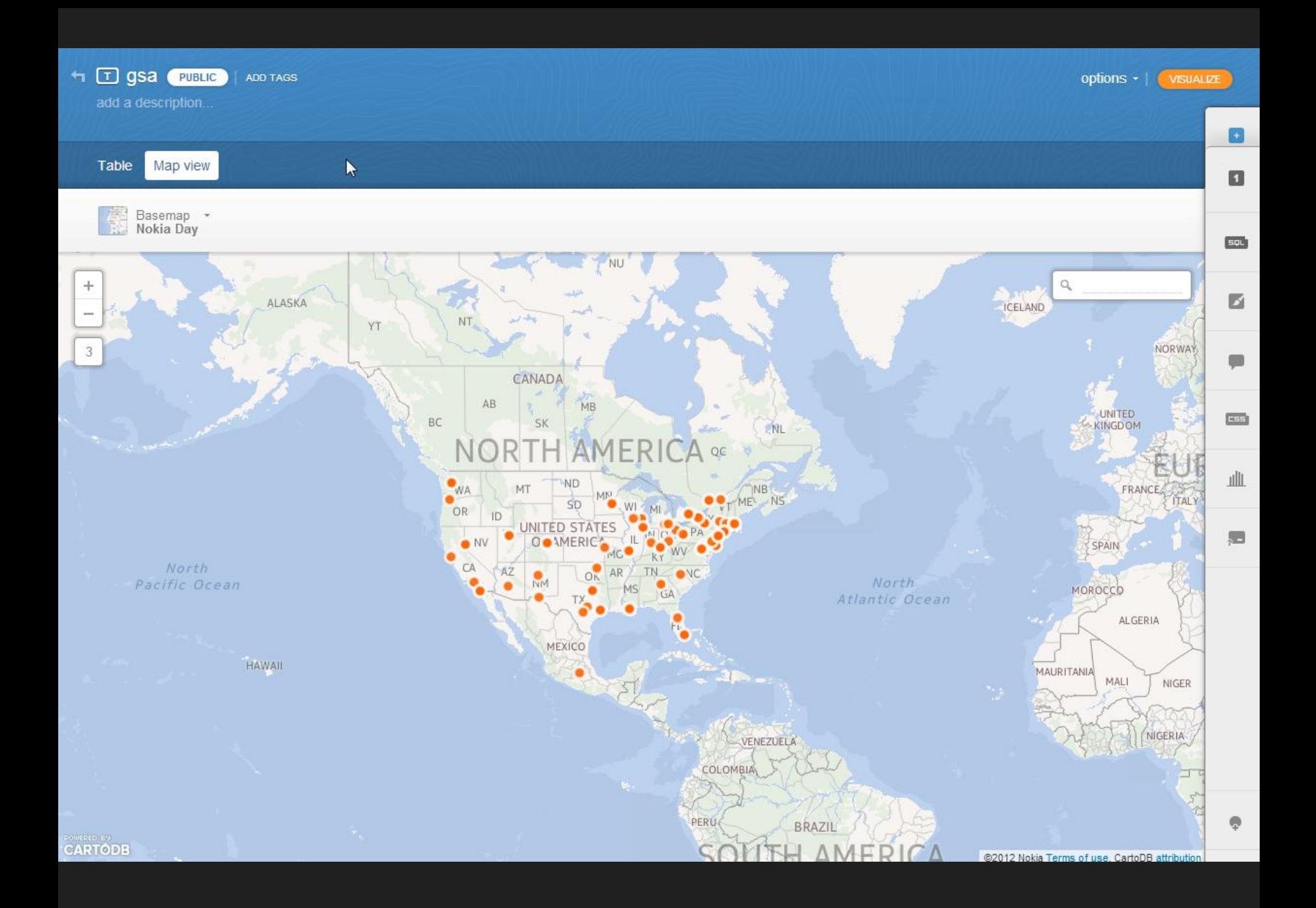

#significant\_month  $\lceil$  mag >= 7.0]  $\lceil$  marker -width: 20; marker -fill: #dd0a2e; marker -line -color: #dd0a2e; marker -line -width: 0; marker -line -opacity: 1; marker -opacity: 0.9; marker -placement: point; marker -type: ellipse; marker -allow -overlap: true; marker -clip: false; marker -multi -policy: largest;

#significant\_month  $\lceil$  mag <= 7.0] { marker -width: 15; marker -fill: #e16514; marker -line -color: #e16514; marker -line -width: 0; marker -line -opacity: 1; marker -opacity: 0.9; marker -placement: point; marker -type: ellipse; marker -allow -overlap: true; marker -clip: false; marker -multi -policy: largest;

#significant\_month  $\lceil$  mag <= 6.5] { marker -width: 10; marker -fill: #f9cb1d; marker -line -color: #f9cb1d; marker -line -width: 0; marker -line -opacity: 1; marker -opacity: 0.9; marker -placement: point; marker -type: ellipse; marker -allow -overlap: true; marker -clip: false; marker -multi -policy: largest;

}

### **Advanced styling with CartoCSS**

Squeeze all the power of CartoCSS. If you know how to use CSS to style websites, you already know how to use CartoCSS to style your maps. CartoCSS language is an easy, flexible, and powerful way to making a better looking map and to analyze visualy your geospatial data

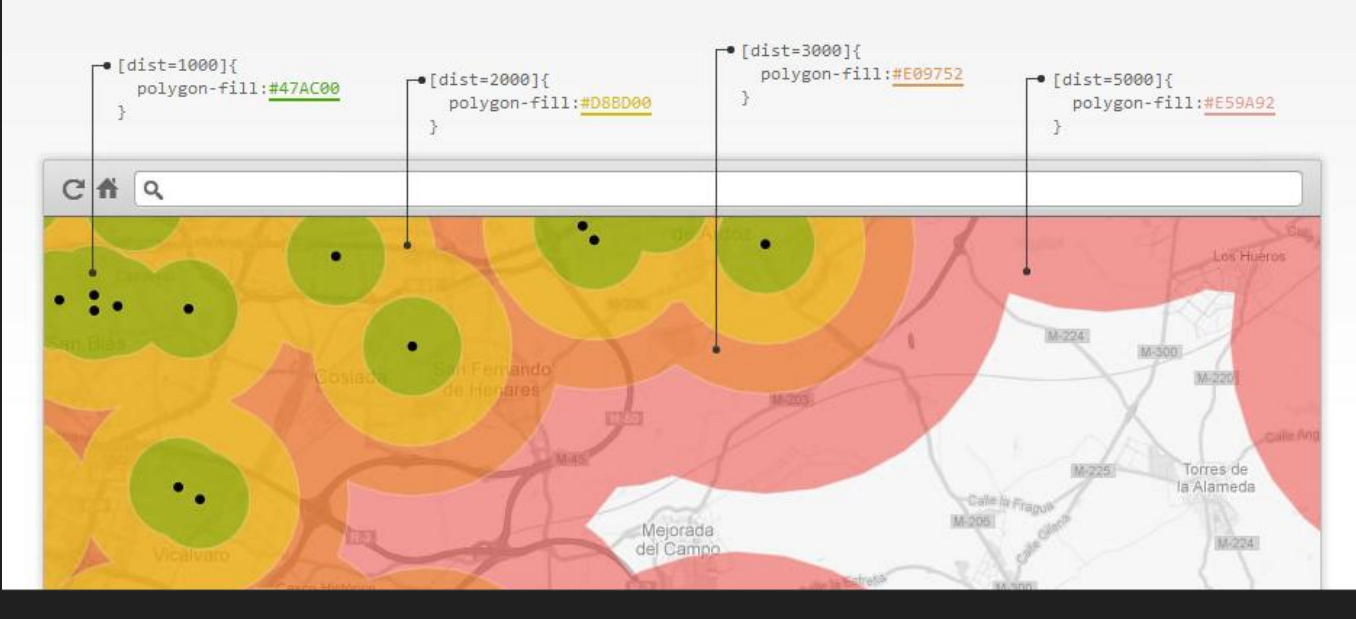

# <http://0to255.com/>

#### Global Oil Reserves: 1960-2011

Source: OPEC.org

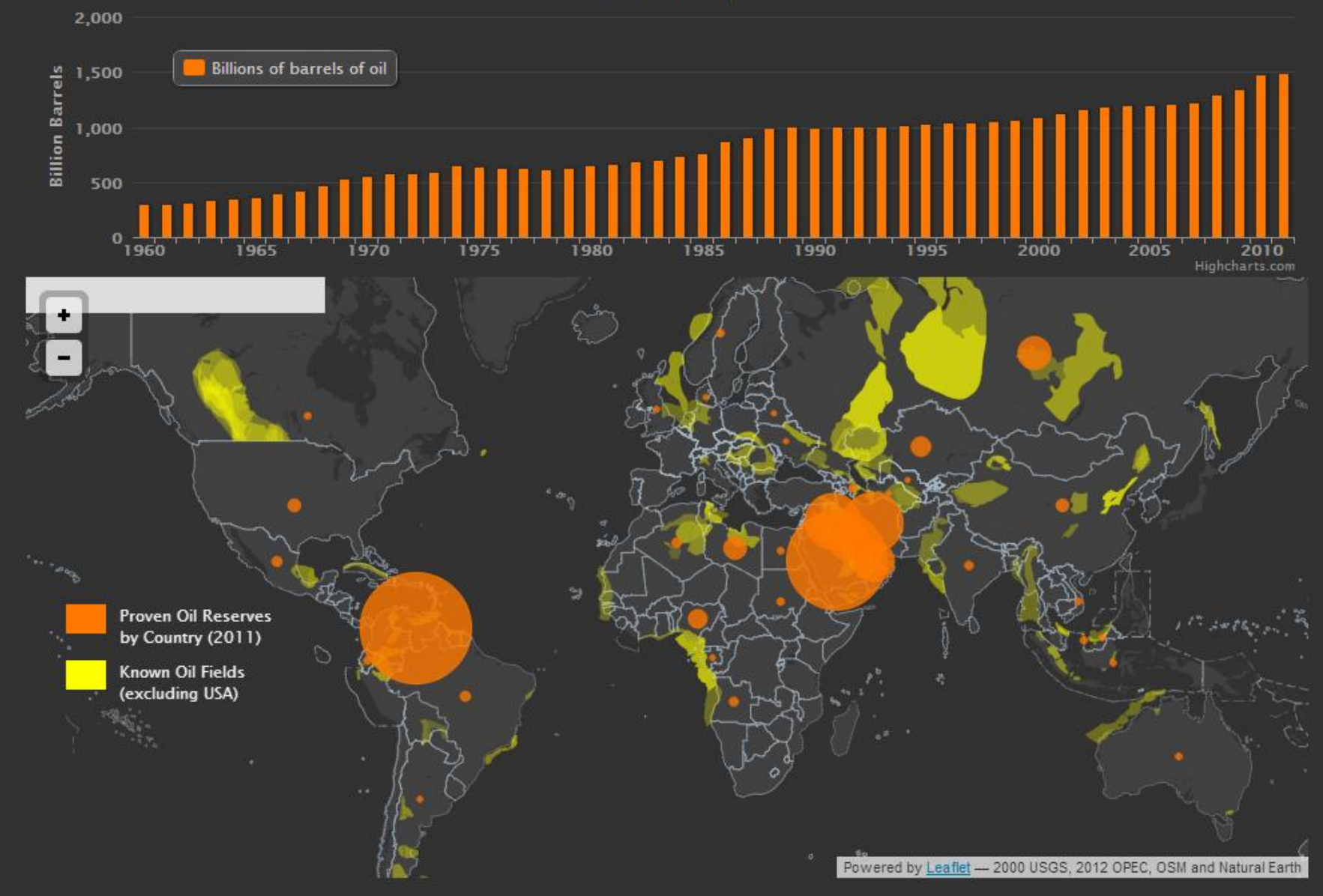

## http://j-vh.me/1iXsOzl

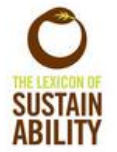

# **Mapping The Lexicon of Sustainability**

Put brief description here?.

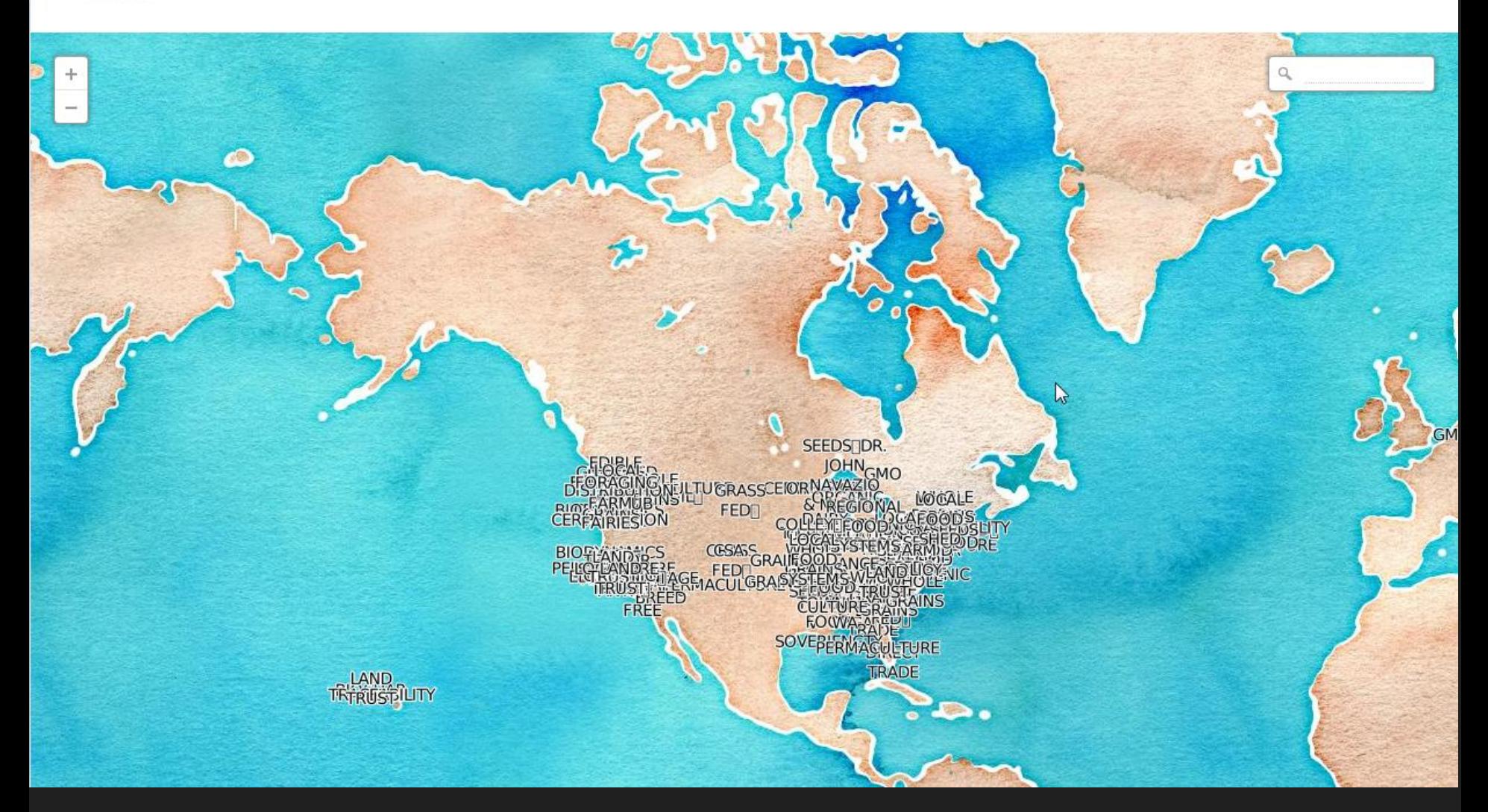

## <http://j-vh.me/17qSODO> <http://j-vh.me/17qSQvy>

### 囲

### Lexicon Sighting (Responses)

File Edit View Insert Format Data Tools Form Help Last edit was seconds ago

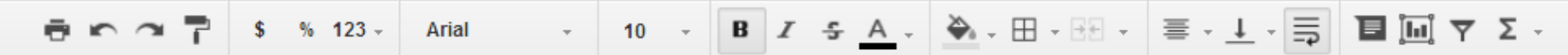

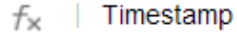

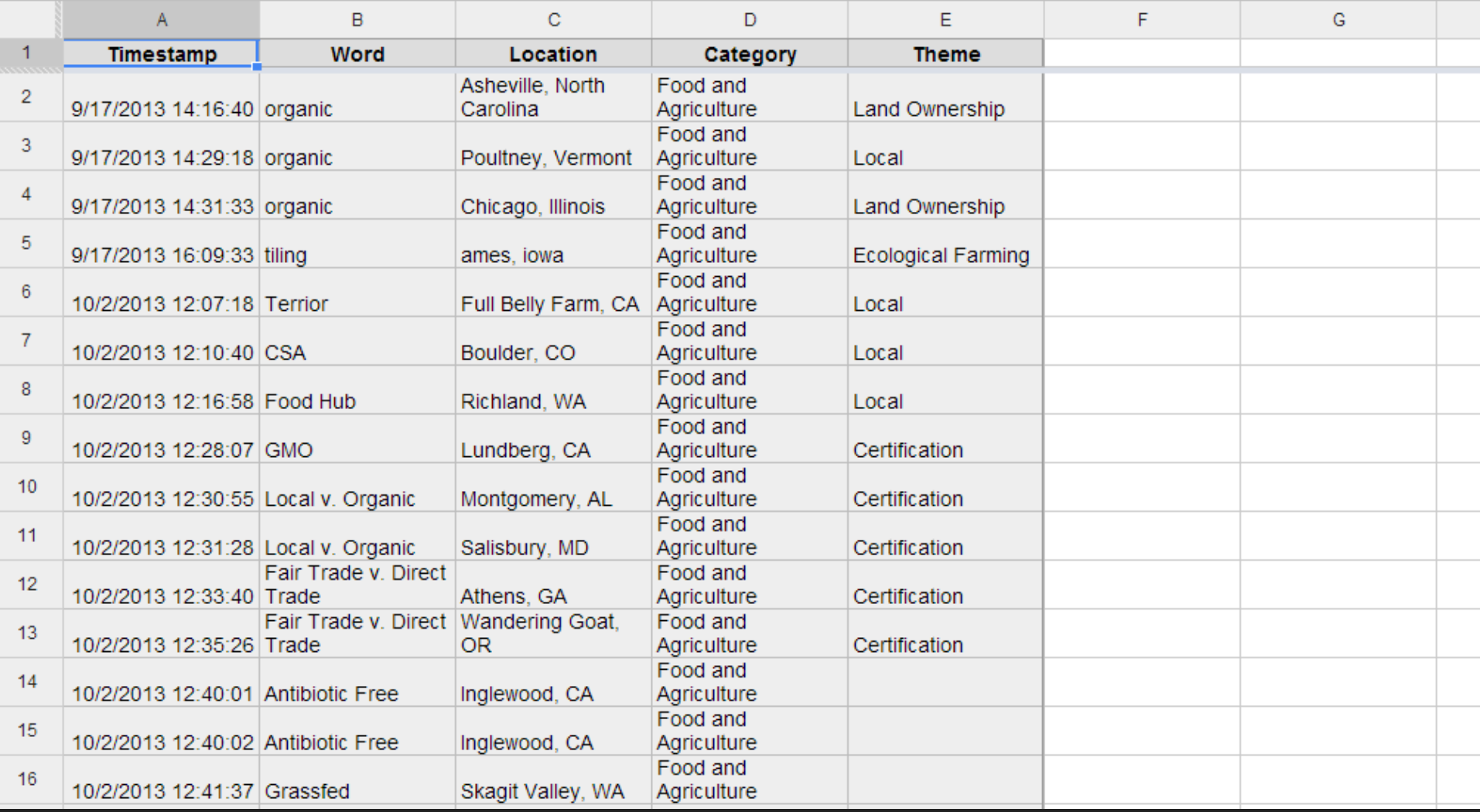

# http://j-vh.me/17qSQvy

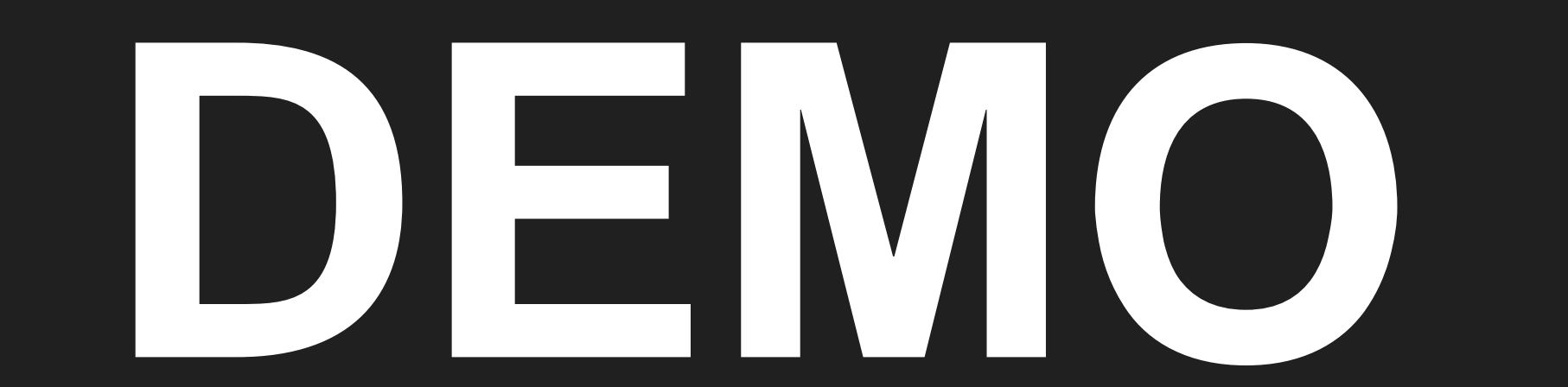

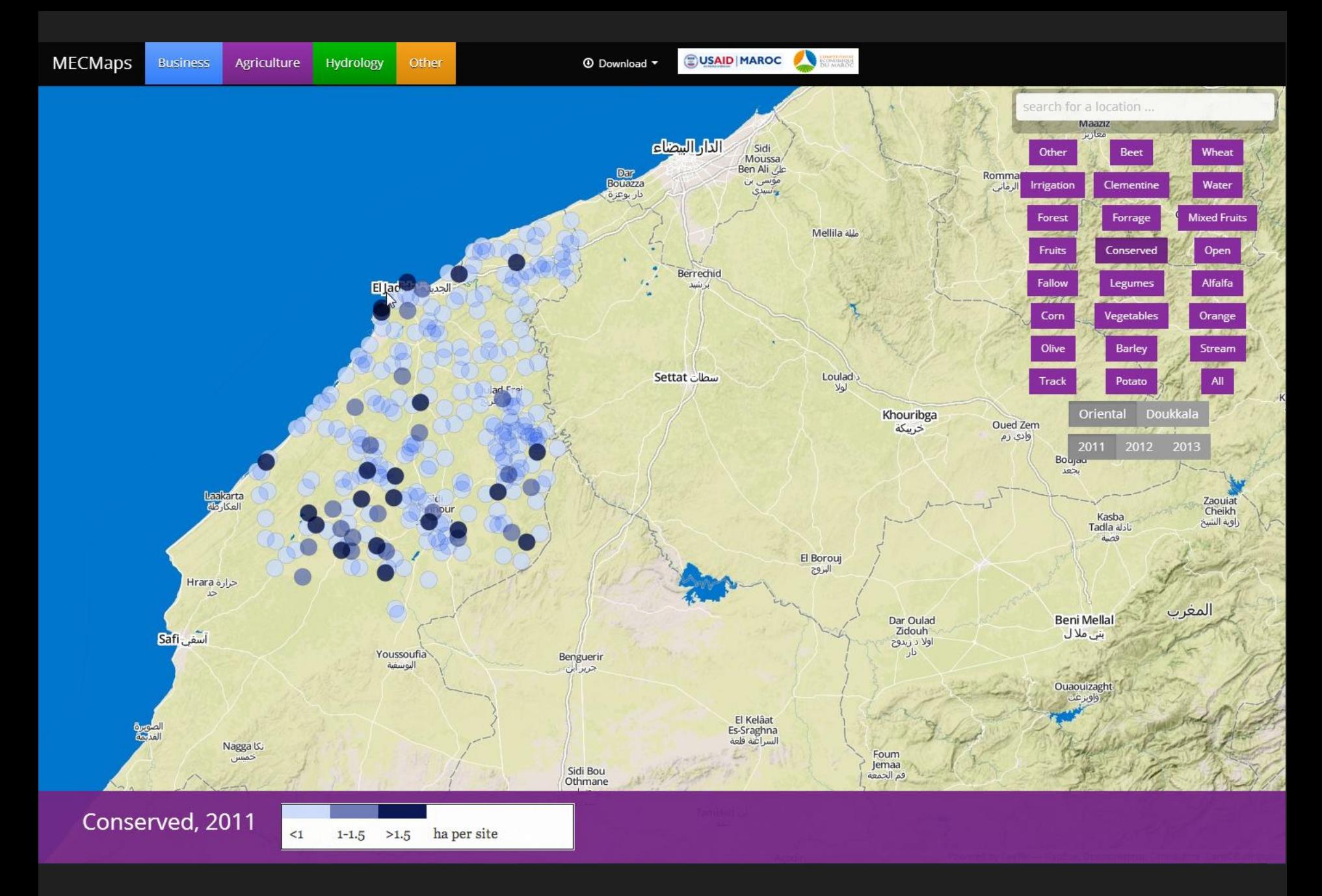

http://j-vh.me/17qTs4n

# **Why Bother?**

- **Also FANTASTIC customer support**
- **Creative control = cartography!**
- **PostGIS in the browser = SQL**
- **You can run it from anywhere**
- **Hosted (yes, eventually costs \$)**
- **CartoDb.js is flexible and evolving**
- **HTML5 compliant w/devices**

# **GitHub**

Explore Features Enterprise

Blog

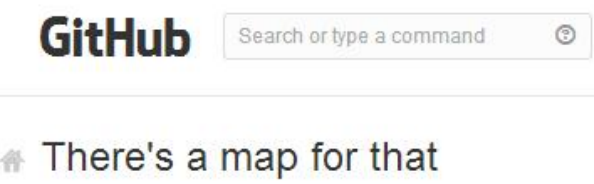

圖 June 13, 2013 benbalter New Features

Not long ago, we began rendering 3D models on GitHub. Today we're excited to announce the latest addition to the visualization family - geographic data. Any seojson file in a GitHub repository will now be automatically rendered as an interactive, browsable map, annotated with your geodata.

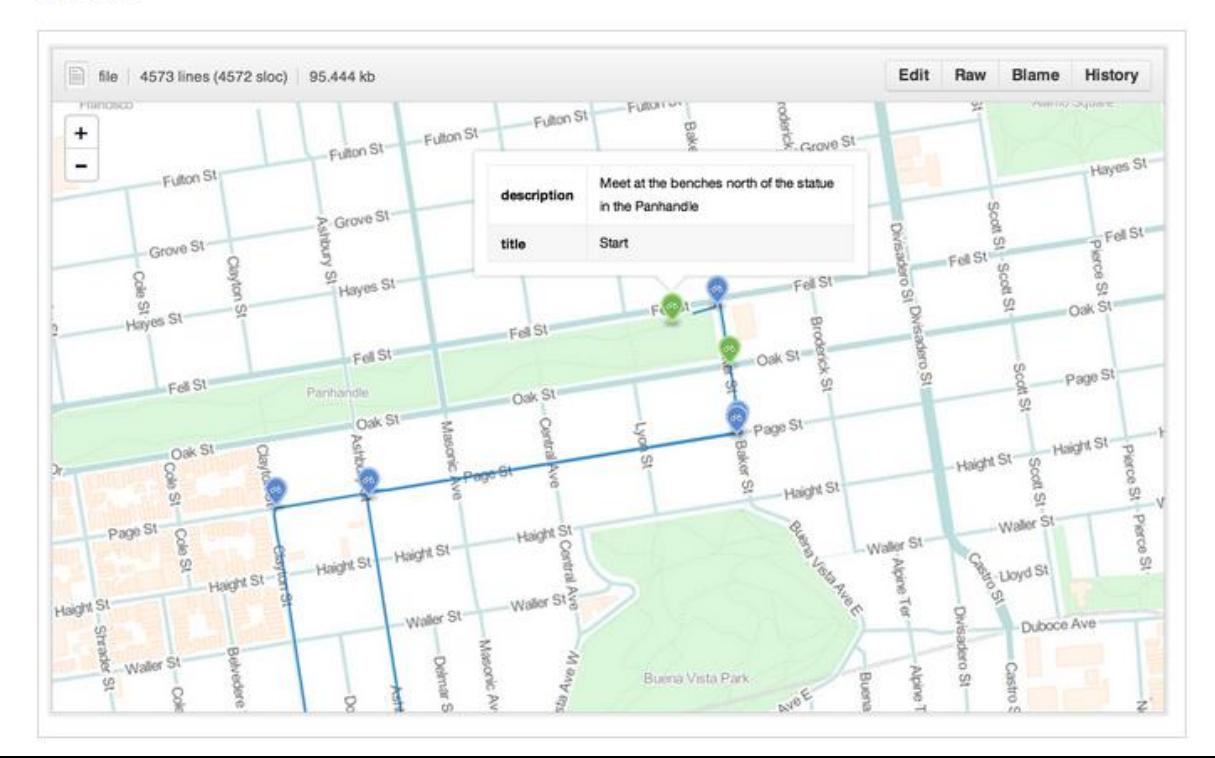

### p branch: master • vcgi / cadastral / vt\_parcels\_POULTNEY.geojson 配 wboykinm 4 months ago to epsg:4326 1 contributor E file 2263.602 kb e geojson.io Open Raw History Delete  $\circledcirc$ Ospect Street  $\ddot{}$ - Old Fair Haven Ro<sub>ad</sub> Highway 22P  $\mathbb{R}^{\mathsf{I}^{\mathsf{ra}}}$ OldFØ Brick Church Road **Heart** Pouliney ή Roya<br>133 Journy Road **Way 22A** Middletown Springs *emport Route T40*

### http://j-vh.me/1aKLS22

# https://github.com/wboykinm/vcgi

#### 图 README.md

# The Geologic Map of Arizona

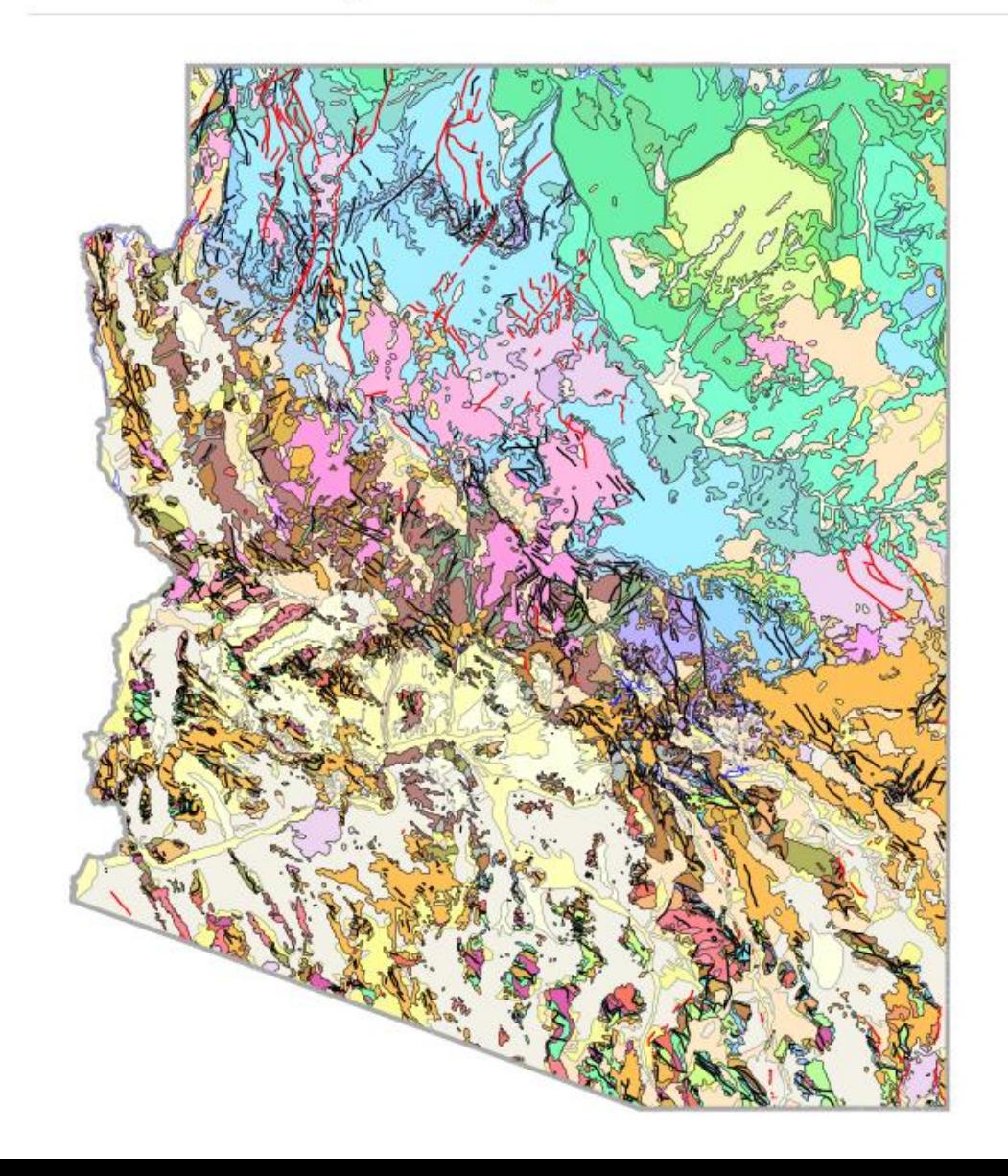

http://j-vh.me/1blbroq

News headlines  $\widehat{Q}$   $\Box$  Forecast  $\widehat{Q}$ 

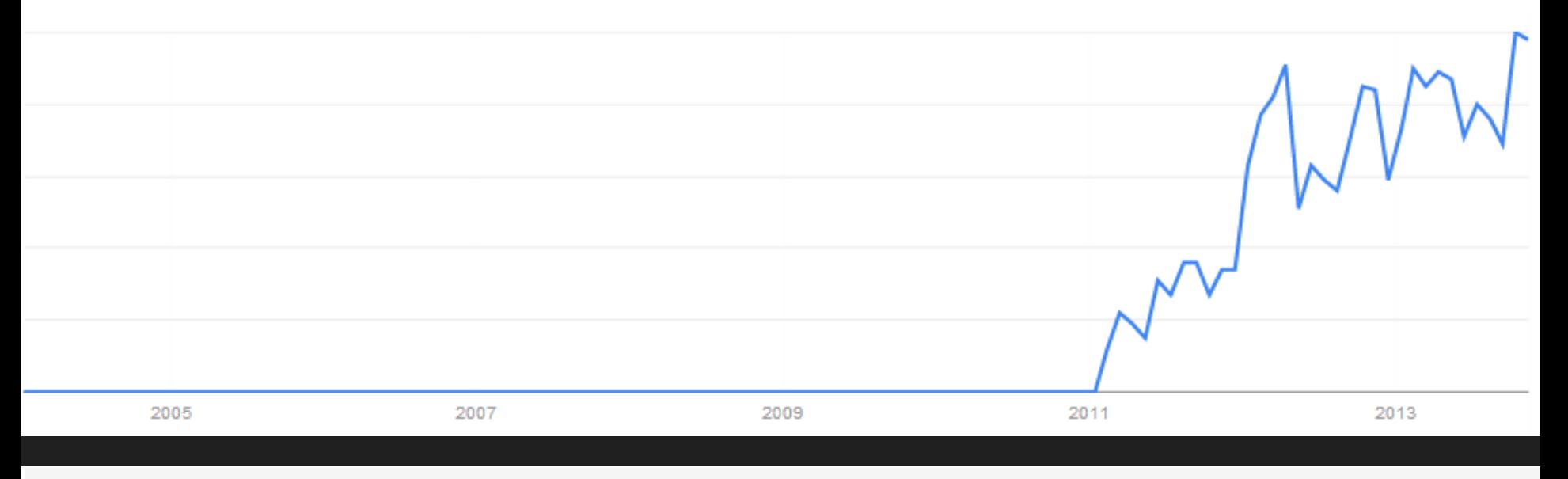

### Interest over time 2

**CartoDB**

√ News headlines

Forecast 2

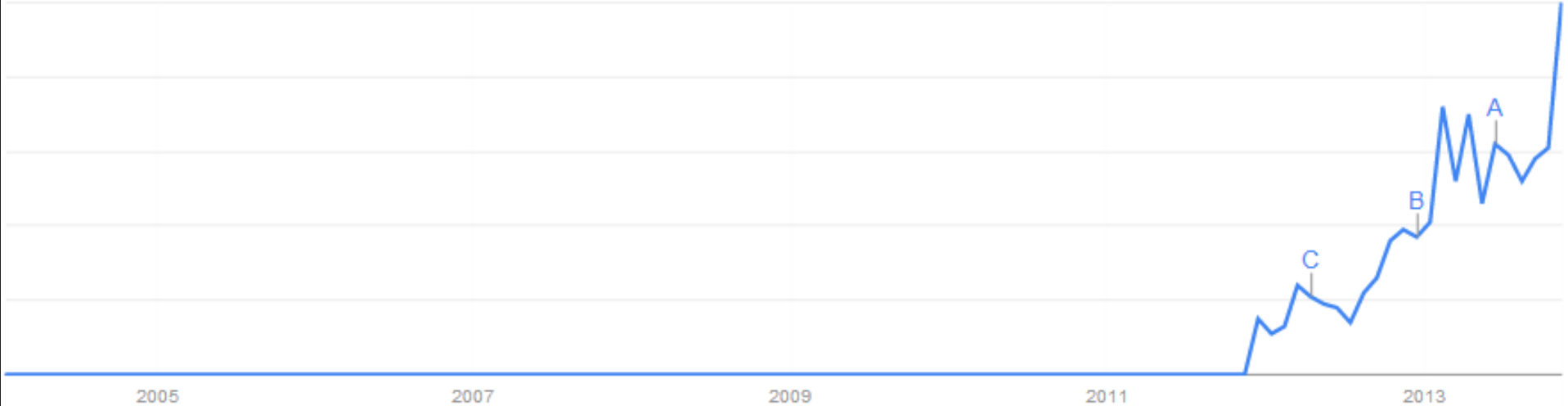

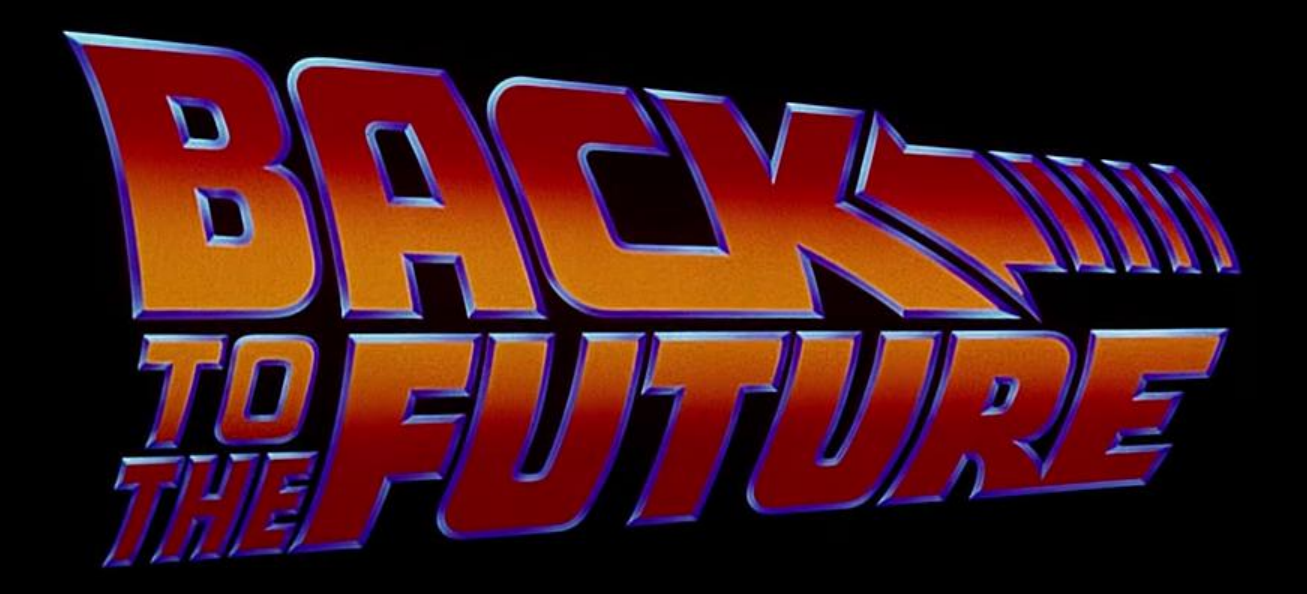